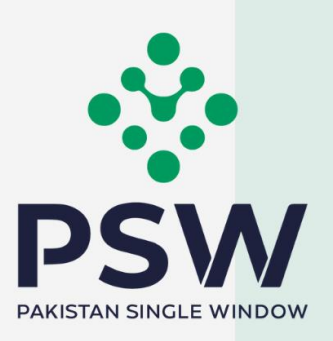

# **USER MANUAL FOR TRADERS & CUSTOMS AGENTS**

医划

因

Ministry of Narcotics Control - Product Registration & Import Permits

#### **Confidential Information:**

The information provided in this document is intended solely for the use of PSW. The contents of this document may not be reproduced or divulged outside the intended organizations without the express written permission of PSW.

# **TABLE OF CONTENTS**

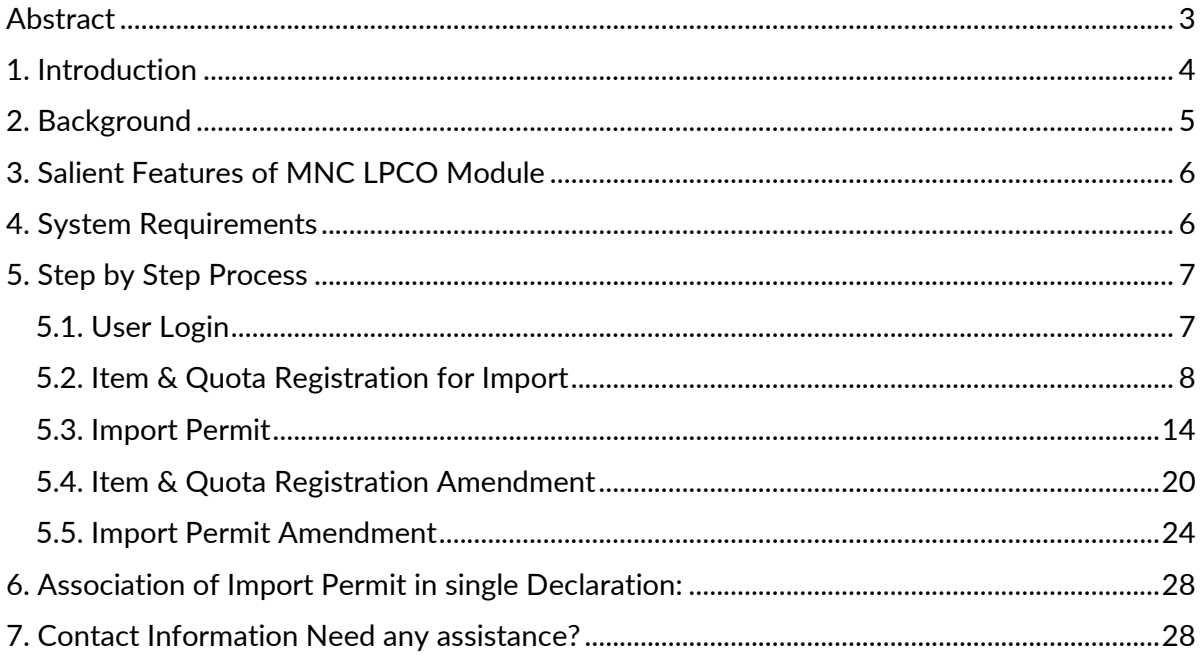

## <span id="page-2-0"></span>**ARSTRACT**

Welcome to the Ministry of Narcotics Control User Manual!

Pakistan Single Window (PSW) Ministry of Narcotics Control User Manual is your step-bystep guide on how to register your Product (Item and Quota Registration), filling Single Declaration (its amendments), obtaining Registration Certificates and Import Permit and its tagging with Single Declaration through the PSW portal. This user manual also provides background of the PSW system while describing its key features.

# <span id="page-3-0"></span>1. INTRODUCTION

Pakistan Single Window (PSW) is an electronic portal that allows parties involved in cross border trade and transport to lodge standardized information and documents using a singleentry point to fulfil all import, export, and transit related regulatory requirements. The information is transmitted electronically and individual data elements for clearance and regulatory approvals need only to be submitted once. Use of the PSW portal is allowed to authorized users who have completed the subscription process and in case of subscription is expired, they have initiated and concluded renewal process. Once subscribed and registered with PSW, you can access the PSW to perform cross border trade and transit related activities including online payment of taxes and OGA fees.

Use of the PSW portal is allowed to subscribers who have been granted access by the system upon fulfillment of requirements as provided in the PSW Subscription Rules. During the subscription renewal process, the particulars of a subscriber are electronically captured/ validated and verified from the databases of the relevant departments in line with the Know Your Customer (KYC) principle.

The PSW aims to simplify your cross-border trade and transport experience. This new platform will facilitate the trader/customs agent to apply online for Item & Quota registration, and to obtain Import permits from the Ministry of Narcotics Control. The application for the same shall be received and processed through the PSW portal. Similarly, sharing of messages and documents required for processing of regulatory approval requests shall be enabled by the PSW.

This new platform will automate all trade related business processes of MNC including documents/registration, and approval/rejection of the Import Permit requests. The Import Permit request shall be generated separately before filing of a Single Declaration (SD), once Import Permit is issued, the same shall be tagged/associated with a Single Declaration at the time of filing. With the PSW system going live, there will be no MNC office visits and manual submission of applications for the issuance of regulatory approvals. The processing of application will be done online, where you can have a clear visibility of the action being performed on the same. For example, if, during the processing of application for the Import Permit, the MNC officer requests for any document required for a consignment, then a notification will be generated automatically by the PSW system which will appear in the trader's dashboard.

## <span id="page-4-0"></span>**2. BACKGROUND**

As a signatory to the WTO's Trade Facilitation Agreement (2015), Pakistan has notified the establishment of a 'National Single Window' (NSW) as a 'Category C' commitment with effect from 22nd February 2017. To implement NSW the Government of Pakistan has promulgated the Pakistan Single Window Act, 2021 while declaring Pakistan Customs as the Lead Agency. Pakistan Customs has established a dedicated PSW Company (PSWC), as a not-for-profit Company under Companies Act, 2017, to implement the PSW program. The PSWC has been designated as the Operating Entity under the PSW Act for developing and maintaining the PSW portal in collaboration with 77 different public sector entities involved in regulation of cross border trade in Pakistan. The PSWC will digitize the processes of public sector entities, related to regulation of international trade. This will not only reduce the time and costs but also increase compliance and immensely benefit economic operators like importers, exporters, freight forwarders, clearing agents, shipping companies, transporters etc. The implementation of the PSW program will also enhance government controls and transparency. By creating a national electronic trade and logistics platform the PSW will help Pakistan integrate better into the regional and global single window systems. It will facilitate integration into global value chains and enable Pakistan to become hub for regional and international transit and trade.

# <span id="page-5-0"></span>**3. SALIENT FEATURES OF MNC LPCO MODULE**

- o A complete solution for online filling and processing of applications.
- o It caters to all the needs of MNC related to processing of Import Permits and Item & Quota Registration.
- $\circ$  A complete and comprehensive log of the activities on the trader's online request for Import Permits and Item & Quota Registration will be visible to the trader/custom agent in the system.
- o The Dynamic User Management System provided to the MNC will ensure proper performance monitoring against agreed performance benchmarks and key performance indicators.
- o Communication between the officers and traders/custom agents will be done through the PSW system.
- o Allows efficient clearance of consignments from the port through automation of the processing of LPCO.
- $\circ$  Facilitates compliance of trade regulations through the system relying on HS code/Product Code based description and purpose of export selection.

# <span id="page-5-1"></span>**4. SYSTEM REQUIREMENTS**

- o To use PSW Portal on Windows®, the subscriber will require:
	- a. Google Chrome Browser.
	- b. Windows 7, Windows 8, Windows 8.1, Windows 10 or later
	- c. An Intel Pentium 4 processor or later that's SSE3 capable.
- o To use PSW Portal on Mac®, the subscriber will need:
	- d. Google Chrome Browser
	- e. OS X El Capitan 10.11 or later.

# <span id="page-6-0"></span>5. STEP BY STEP PROCESS

## <span id="page-6-1"></span>5.1. USER LOGIN

i. Please visit ''[www.psw.gov.pk](http://www.psw.gov.pk/)" and click on the 'Login' option.

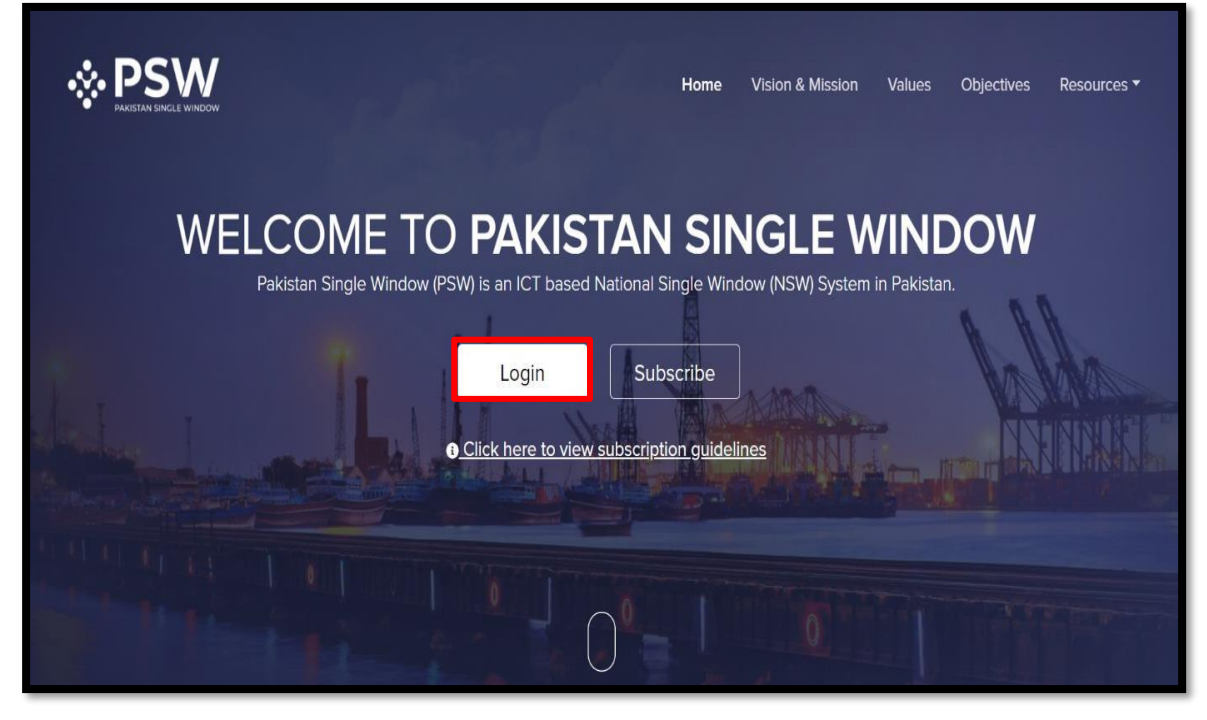

*Figure 1*

ii. After clicking on the login button, you will be redirected to the login interface. Here, you will be required to enter your login credentials.

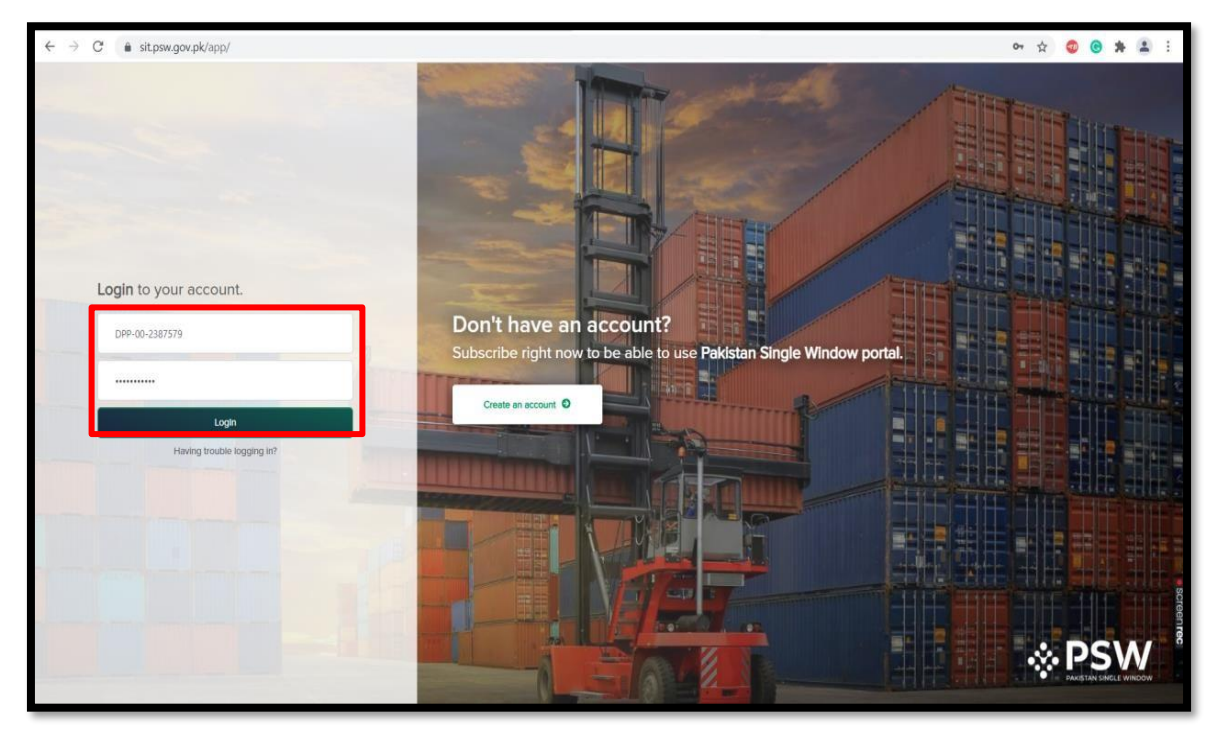

*Figure 2*

## <span id="page-7-0"></span>5.2 TIEM & QUOTA REGISTRATION FOR IMPORT

i. Upon successful log-in, a dashboard will appear. At the Home Screen, click on the 'Registration' button.

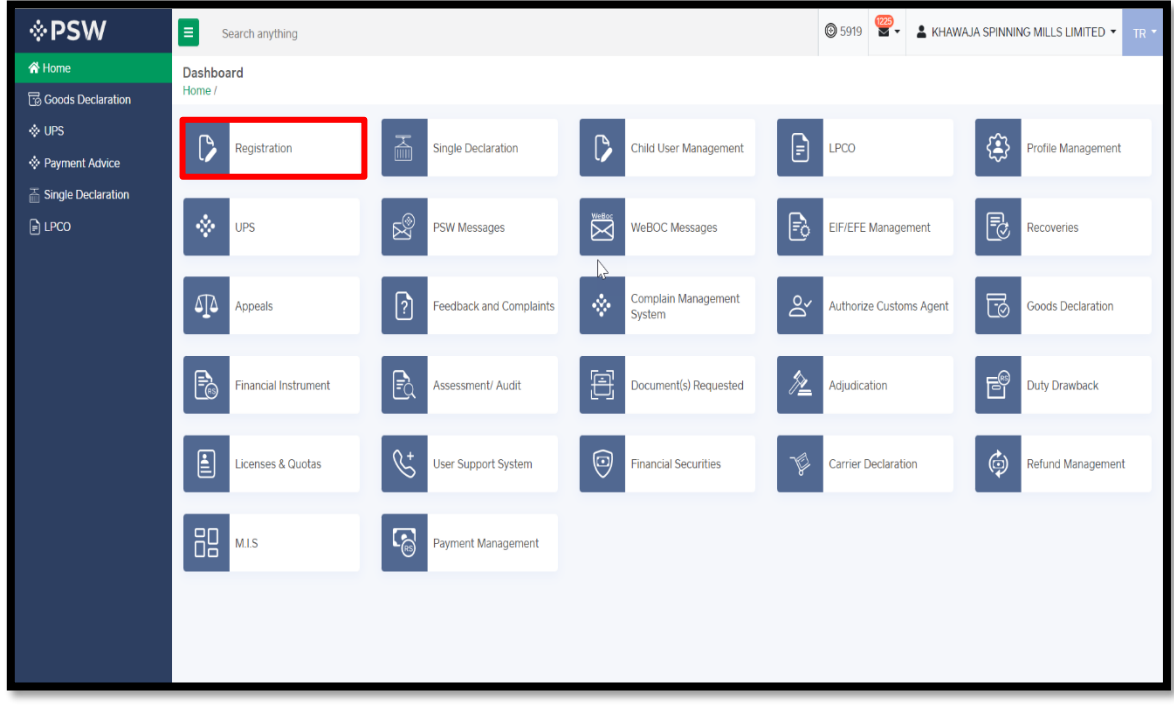

*Figure 3*

ii. Under the OGAs grid, first select 'MNC' and then select the 'Product'.

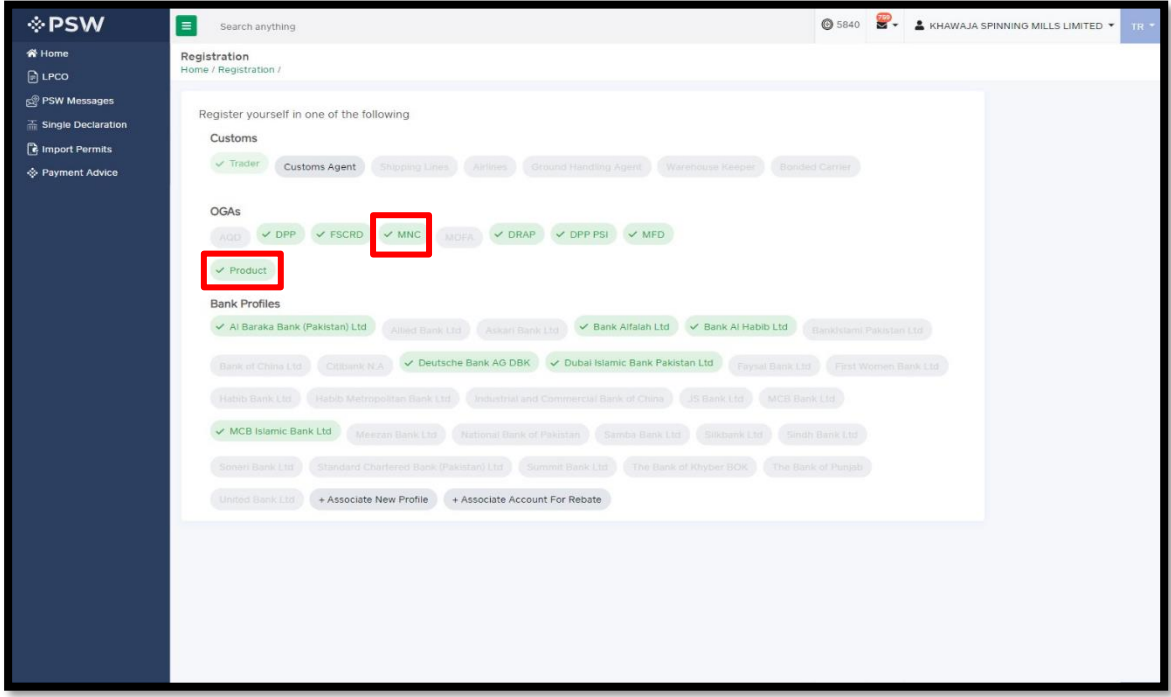

*Figure 4*

iii. Click on the "Create Item & Quota Registration' button.

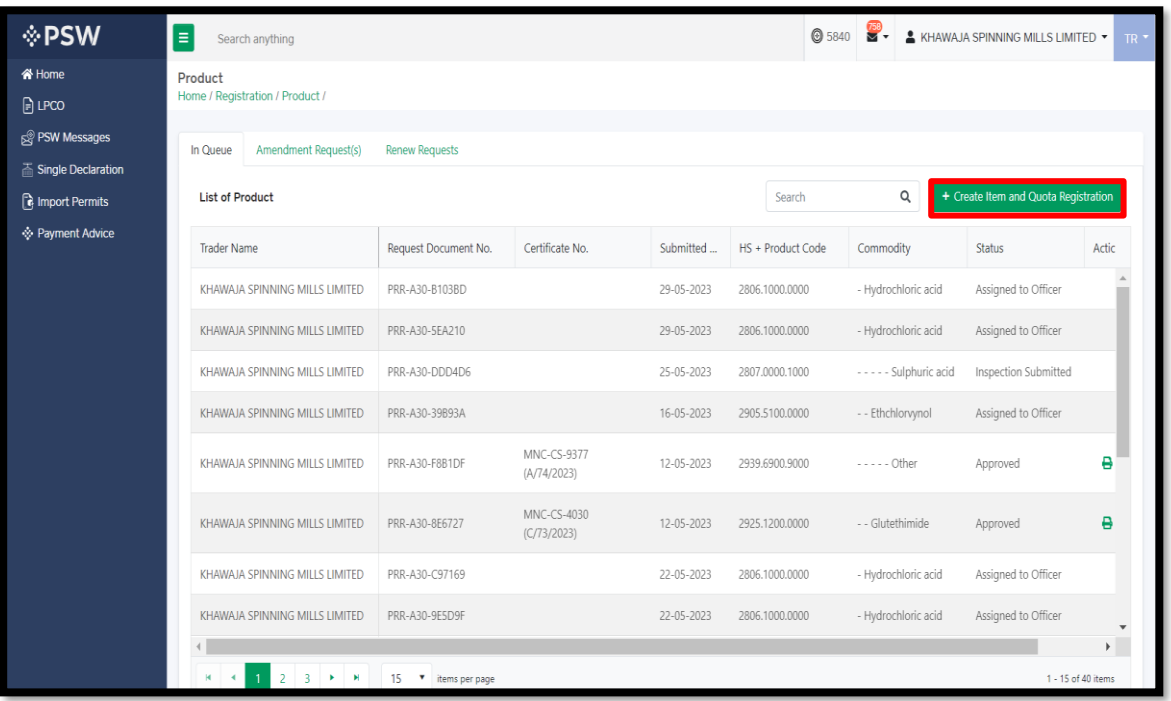

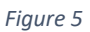

#### iv. Here, you will be required to fill in business details and press "Save and Proceed".

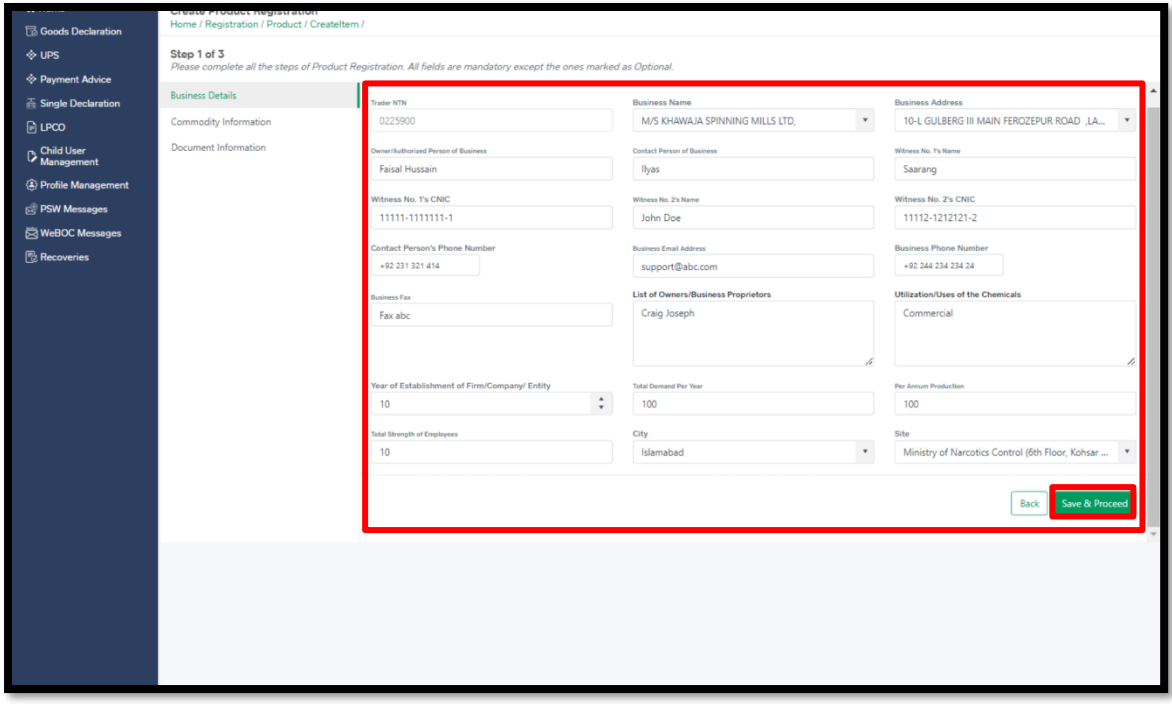

*Figure 6*

v. Add "Commodity Information" and press "Save and Proceed" button.

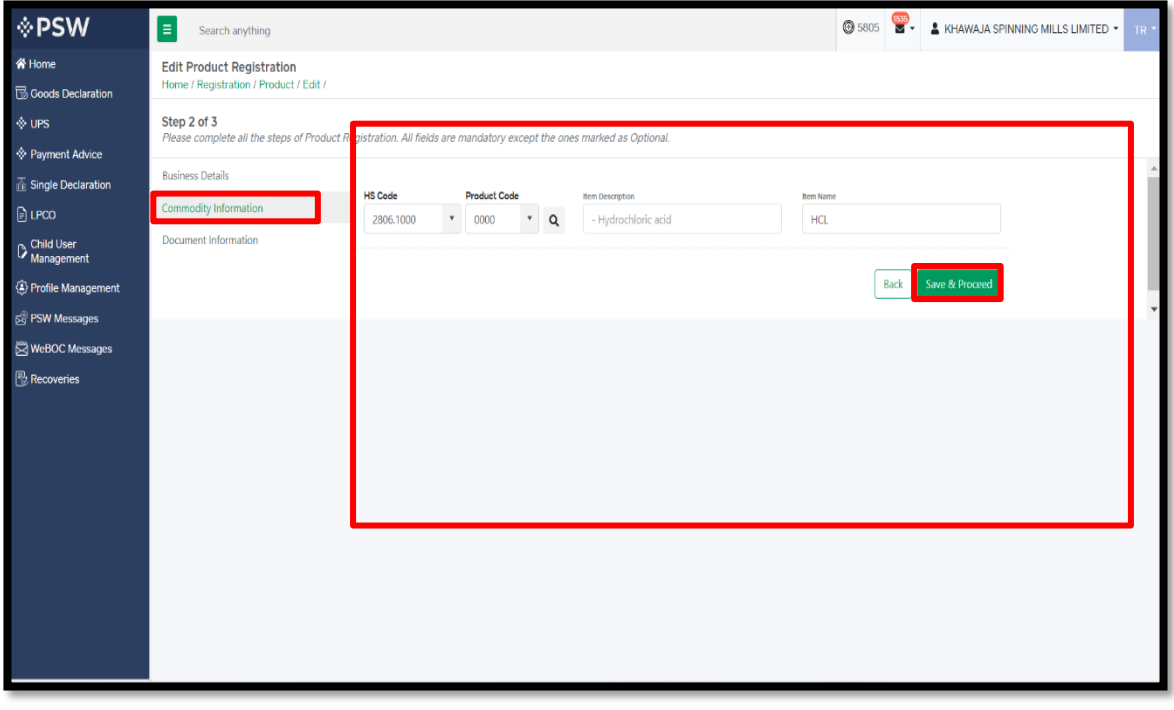

*Figure 7*

vi. Under the Document Information tab, select the relevant documents, upload them by clicking on the 'Select files' and press the 'Submit' button.

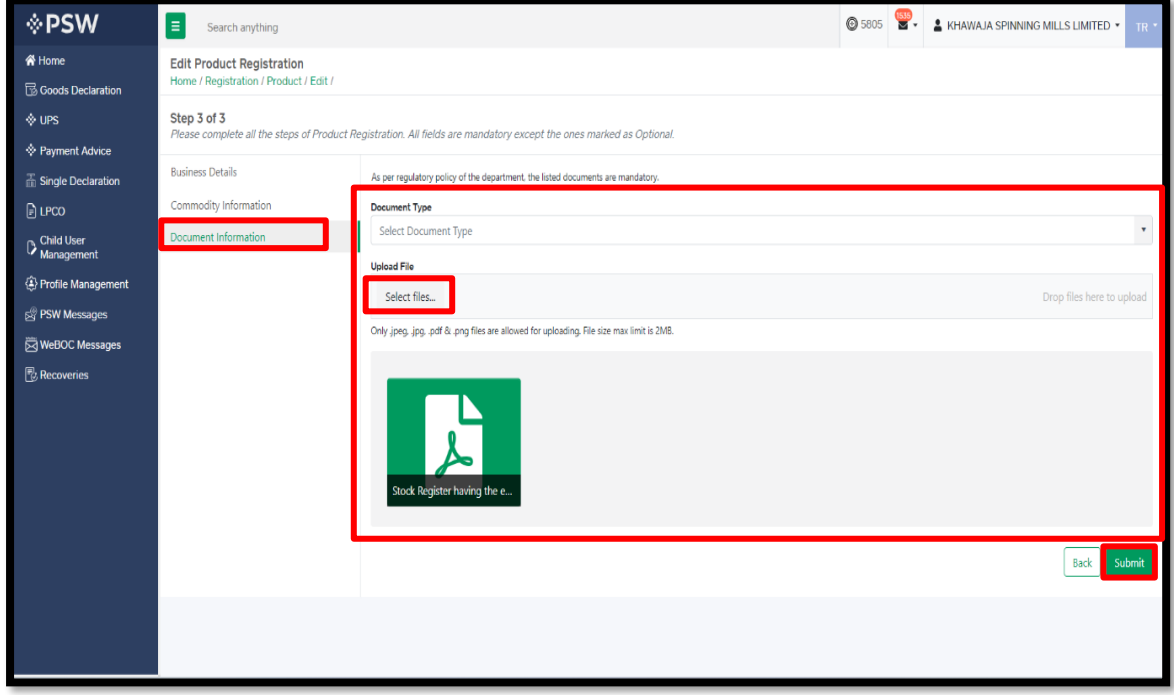

*Figure 8*

Copyright © Pakistan Single Window

vii. Click on the 'Proceed' button to complete the request.

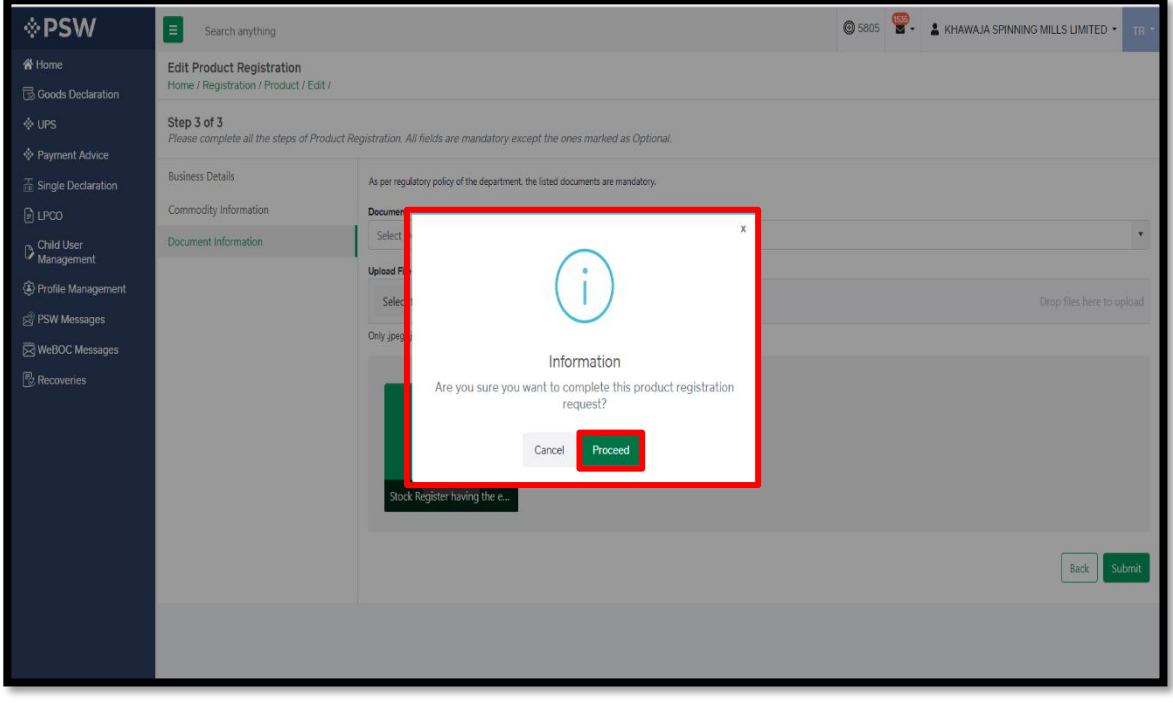

*Figure 9*

viii. Your request for "Item and Quota Registration" has been submitted to relevant MNC officer for the further processing.

| <b>⊹PSW</b>                                              | E<br>Search anything                                              |                            |                            |            |                   | $\circledcirc$ 5840      | & KHAWAJA SPINNING MILLS LIMITED *   | TR *               |
|----------------------------------------------------------|-------------------------------------------------------------------|----------------------------|----------------------------|------------|-------------------|--------------------------|--------------------------------------|--------------------|
| <b>谷 Home</b><br><b>B</b> LPCO                           | Product<br>Home / Registration / Product /                        |                            |                            |            |                   |                          |                                      |                    |
| S PSW Messages<br>△ Single Declaration<br>import Permits | <b>Amendment Request(s)</b><br>In Queue<br><b>List of Product</b> | <b>Renew Requests</b>      |                            |            | Search            | Q                        | + Create Item and Quota Registration |                    |
| Rayment Advice                                           | <b>Trader Name</b>                                                | Request Document No.       | Certificate No.            | Submitted  | HS + Product Code | Commodity                | <b>Status</b>                        | Actic              |
|                                                          | KHAWAJA SPINNING MILLS LIMITED                                    | PRR-A30-B103BD             |                            | 29-05-2023 | 2806.1000.0000    | - Hydrochloric acid      | Assigned to Officer                  |                    |
|                                                          | KHAWAJA SPINNING MILLS LIMITED                                    | PRR-A30-5EA210             |                            | 29-05-2023 | 2806.1000.0000    | - Hydrochloric acid      | Assigned to Officer                  |                    |
|                                                          | KHAWAJA SPINNING MILLS LIMITED                                    | PRR-A30-DDD4D6             |                            | 25-05-2023 | 2807.0000.1000    | - - - - - Sulphuric acid | Inspection Submitted                 |                    |
|                                                          | KHAWAJA SPINNING MILLS LIMITED                                    | PRR-A30-39B93A             |                            | 16-05-2023 | 2905.5100.0000    | - - Ethchlorvynol        | Assigned to Officer                  |                    |
|                                                          | KHAWAJA SPINNING MILLS LIMITED                                    | PRR-A30-F8B1DF             | MNC-CS-9377<br>(A/74/2023) | 12-05-2023 | 2939.6900.9000    | $- - - -$ Other          | Approved                             | e                  |
|                                                          | KHAWAJA SPINNING MILLS LIMITED                                    | PRR-A30-8E6727             | MNC-CS-4030<br>(C/73/2023) | 12-05-2023 | 2925.1200.0000    | - - Glutethimide         | Approved                             | ₿                  |
|                                                          | KHAWAJA SPINNING MILLS LIMITED                                    | PRR-A30-C97169             |                            | 22-05-2023 | 2806.1000.0000    | - Hydrochloric acid      | Assigned to Officer                  |                    |
|                                                          | KHAWAJA SPINNING MILLS LIMITED                                    | PRR-A30-9E5D9F             |                            | 22-05-2023 | 2806.1000.0000    | - Hydrochloric acid      | Assigned to Officer                  |                    |
|                                                          |                                                                   |                            |                            |            |                   |                          |                                      | $\mathbf{r}$       |
|                                                          | $2$ $3$ $\rightarrow$ $\rightarrow$<br>$H = 4$                    | $15 -$<br>v items per page |                            |            |                   |                          |                                      | 1 - 15 of 40 items |

*Figure 10*

ix. Your request has been 'Approved', click on the Print icon to download the 'Registration Certificate'.

| $\lozenge$ PSW                                   | E<br>Search anything                                             |                       |                          |                                  |                                            | <b>@</b> 5805                   | $\frac{1538}{\sqrt{2}}$  | KHAWAJA SPINNING MILLS LIMITED .     |
|--------------------------------------------------|------------------------------------------------------------------|-----------------------|--------------------------|----------------------------------|--------------------------------------------|---------------------------------|--------------------------|--------------------------------------|
| <br><b>A</b> Home<br><b>B</b> Goods Declaration  | Product<br>Home / Registration / Product /                       |                       |                          |                                  |                                            |                                 |                          |                                      |
| $\diamond$ UPS<br>Payment Advice                 | <b>Amendment Request(s)</b><br>In Queue                          |                       |                          |                                  |                                            |                                 | Q                        | + Create Item and Quota Registration |
| $\frac{1}{11}$ Single Declaration<br>$\Box$ LPCO | <b>List of Product</b><br><b>Trader Name</b>                     | No.                   | Submitted On             | HS + Product Code                | Commodity                                  | Search<br>Status                | <b>Activation Status</b> | Action                               |
| Child User<br>Management<br>Profile Management   | KHAWAJA SPINNING MILLS LIMITED                                   | 3317 (A/17/2023)      | 03-07-2023               | 2806.1000.0000                   | - Hydrochloric acid                        | Approved                        | Active                   | e                                    |
| PSW Messages<br><b>NeBOC Messages</b>            | KHAWAJA SPINNING MILLS LIMITED                                   |                       | 03-07-2023               | 2806.1000.0000                   | - Hydrochloric acid                        | Assigned to Officer             | $\sim$                   |                                      |
| <b>B</b> Recoveries                              | KHAWAJA SPINNING MILLS LIMITED<br>KHAWAJA SPINNING MILLS LIMITED | 3718 (B/16/2023)      | 21-06-2023<br>20-06-2023 | 2806.1000.0000<br>2806.1000.0000 | - Hydrochloric acid<br>- Hydrochloric acid | Assigned to Officer<br>Approved | Active                   | $\theta$<br>v                        |
|                                                  | KHAWAJA SPINNING MILLS LIMITED                                   | 3430 (A/15/2023)      | 19-06-2023               | 2902.3000.0000                   | - Toluene                                  | Approved                        | Active                   | ۵                                    |
|                                                  | KHAWAJA SPINNING MILLS LIMITED                                   |                       | 19-06-2023               | 2902.3000.0000                   | - Toluene                                  | Assigned to Officer             | $\sim$                   |                                      |
|                                                  | KHAWAJA SPINNING MILLS LIMITED                                   | 2465 (B/14/2023)      | 19-06-2023               | 2807.0000.1000                   | - - - - - Sulphuric acid                   | Approved                        | Active                   | ۵                                    |
|                                                  | KHAWAJA SPINNING MILLS LIMITED                                   | 5186 (B/13/2023)      | 19-06-2023               | 2909.1100.0000                   | - - Ethyl ether                            | Approved                        | Active                   | e                                    |
|                                                  | <b>VEIAMA IA CDIMAINIC MILLE LIMITED</b>                         | 7022 / A / 12 / 2023) | 19.06.2022               | 2841 6100 0000                   | - - Potassium                              | Annouad                         | Artiva                   | $\blacksquare$                       |
|                                                  | $2 +$<br>K<br>H<br>15<br>$\blacktriangleleft$<br>$\mathbf{1}$    | ۰<br>items per page   |                          |                                  |                                            |                                 |                          | 1 - 15 of 25 items                   |

*Figure 11*

x. Upon clicking, a PDF file will be downloaded automatically.

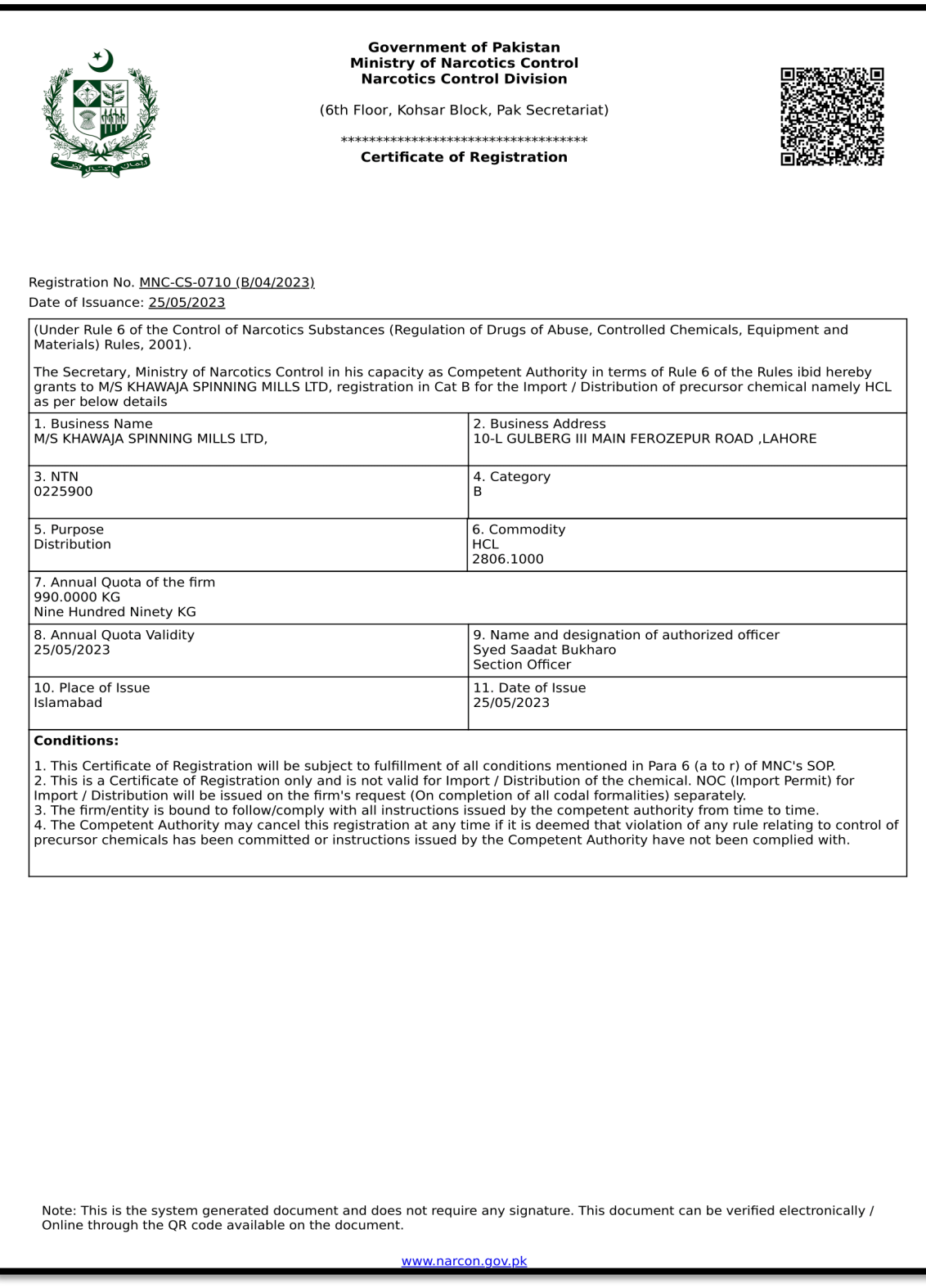

*Figure 12*

### <span id="page-13-0"></span>**5.3. IMPORT PERMIT**

i. After logging into PSW portal click on the 'LPCO' button on the dashboard.

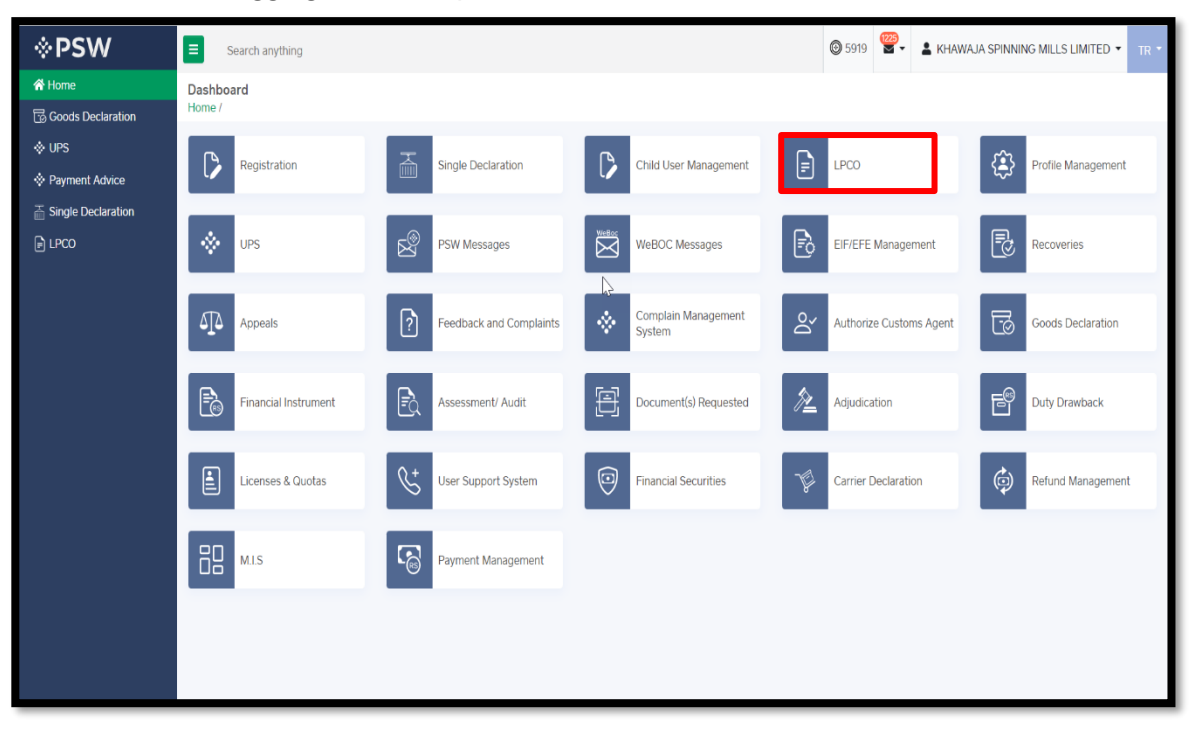

*Figure 24*

ii. Click on the "Create Import Permit" button.

| <b>I</b> ⊹PSW                                   | E<br>Search anything                                     |                                    |               |                     |                | 码-<br><b>3</b> 5840 |            | & KHAWAJA SPINNING MILLS LIMITED . | TR *   |
|-------------------------------------------------|----------------------------------------------------------|------------------------------------|---------------|---------------------|----------------|---------------------|------------|------------------------------------|--------|
| 谷 Home<br>$\Box$ LPCO                           | <b>Import Permits</b><br>Home / LPCO / Import Permits /  |                                    |               |                     |                |                     |            |                                    |        |
| <sup>2</sup> PSW Messages<br>Single Declaration | Amendment Request(s)<br>In Queue                         | <b>Opinion Request(s)</b>          |               |                     |                |                     |            |                                    |        |
| <b>R</b> Import Permits                         | <b>List of Import Permits</b>                            |                                    |               |                     |                | Search              | Q          | + Create Import Permit             |        |
| · Payment Advice                                | <b>Agency Name</b>                                       | Trader Name/Agent Name             | Request Docum | Certificate No.     | HS + Product   | Commodity           | Submitte   | Status                             | Action |
|                                                 | Ministry of Narcotics Control<br>$\ddot{}$<br>Department | M/S KHAWAJA SPINNING<br>MILLS LTD. | IP-8711C3     | MNC-CS-<br>151/2023 | 2905.5100.0000 | Pandol              | 23-05-2023 | Approved                           | ₿      |
|                                                 | Ministry of Narcotics Control<br>$\ddot{}$<br>Department | M/S KHAWAJA SPINNING<br>MILLS LTD, | IP-A93E62     |                     | 2905.5100.0000 | Pandol              | 23-05-2023 | Channel<br>Assigned                |        |
|                                                 | Ministry of Narcotics Control<br>$\ddot{}$<br>Department | M/S KHAWAJA SPINNING<br>MILLS LTD, | IP-AD7F85     |                     | 2905.5100.0000 | Pandol              | 23-05-2023 | Channel<br>Assigned                |        |
|                                                 | Ministry of Narcotics Control<br>$\ddot{}$<br>Department | M/S KHAWAJA SPINNING<br>MILLS LTD, | IP-5DACAE     | MNC-CS-<br>150/2023 | 2807.0000.9000 | - - - - - Oleum     | 23-05-2023 | Approved                           | ₿      |
|                                                 | Department of Plant Protection<br>$^{+}$                 | M/S KHAWAJA SPINNING<br>MILLS LTD. | IP-CD46A8     |                     |                |                     |            | Drafted                            | I      |
|                                                 | Department of Plant Protection<br>$^{+}$                 | M/S KHAWAJA SPINNING<br>MILLS LTD, | IP-3BDF11     |                     | 1006.3010.0000 | - - - Basmati       | 19-05-2023 | Channel<br>Assigned                | Ÿ      |
|                                                 |                                                          |                                    |               |                     |                |                     |            |                                    |        |
|                                                 | $2$ 3 4 $\pm$ $\rightarrow$ $\rightarrow$                | 15 T items per page                |               |                     |                |                     |            | 1 - 15 of 156 items                |        |

*Figure 25*

iii. You will be required to fill in "Consignment Information" and press "Save and Proceed".

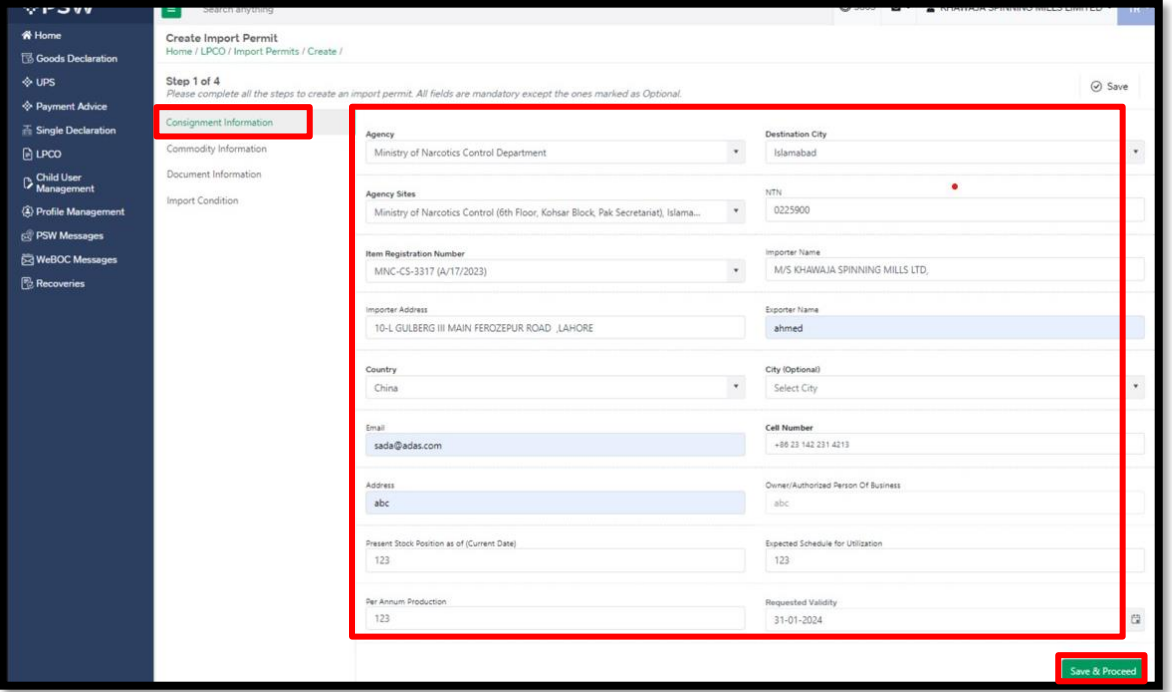

*Figure 26*

iv. Here you will add "Commodity Information" and press "Save and Proceed" button.

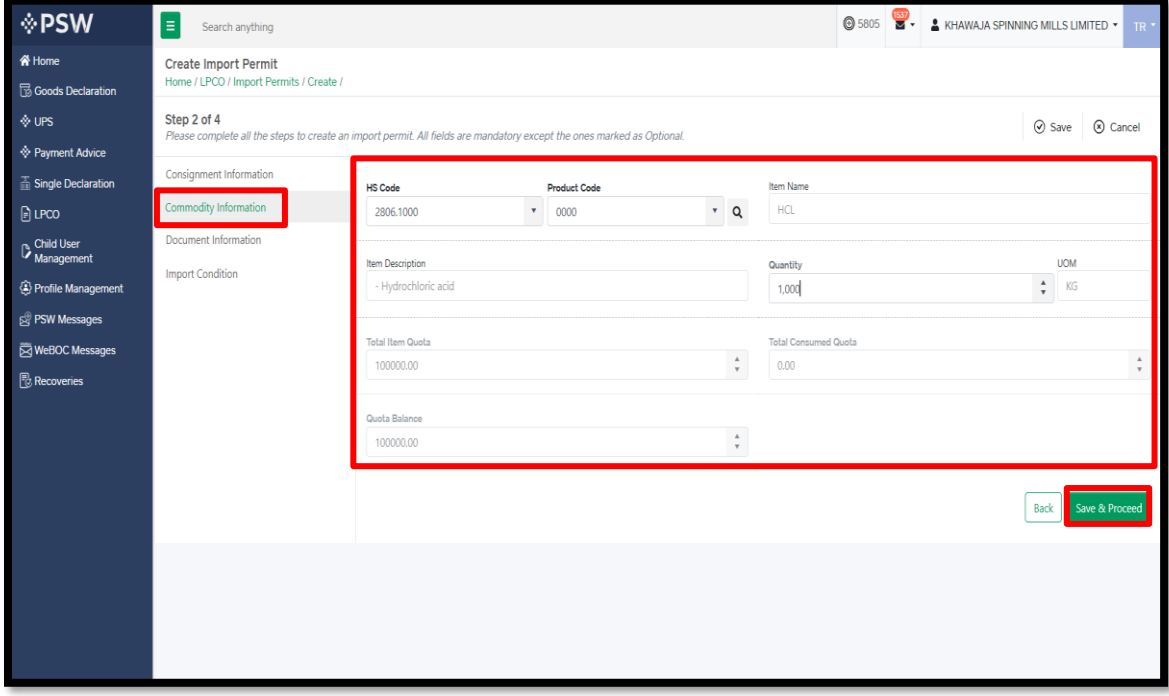

*Figure 27*

v. Under the 'Document Information' tab, Upload the relevant documents and press "Save & Proceed" button.

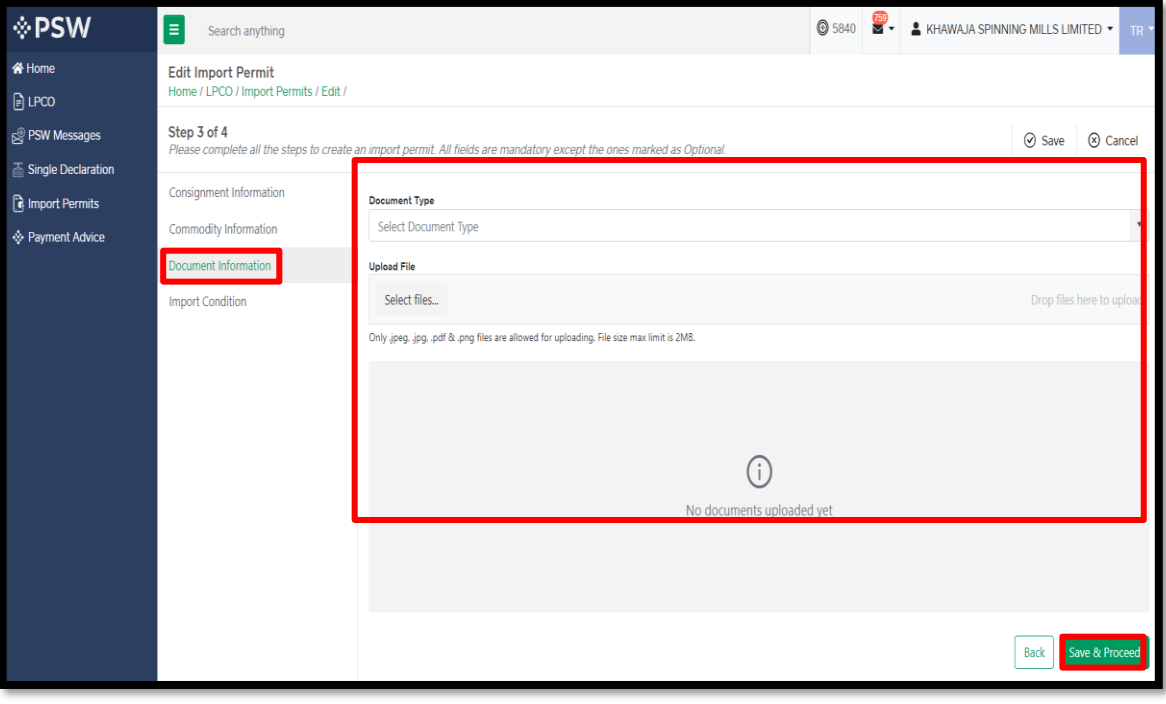

*Figure 28*

vi. Click on the 'Yes' button to submit your Import Permit request.

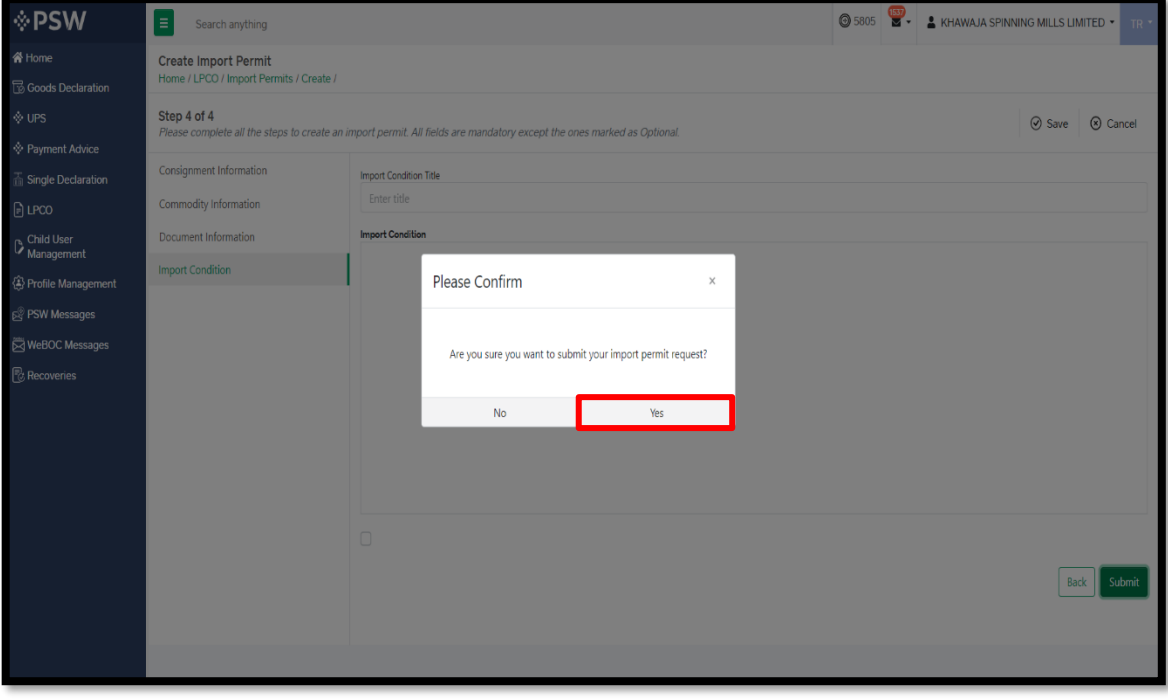

*Figure 29*

vii. Your request for Import Permit has been submitted. Press 'OK' to proceed further.

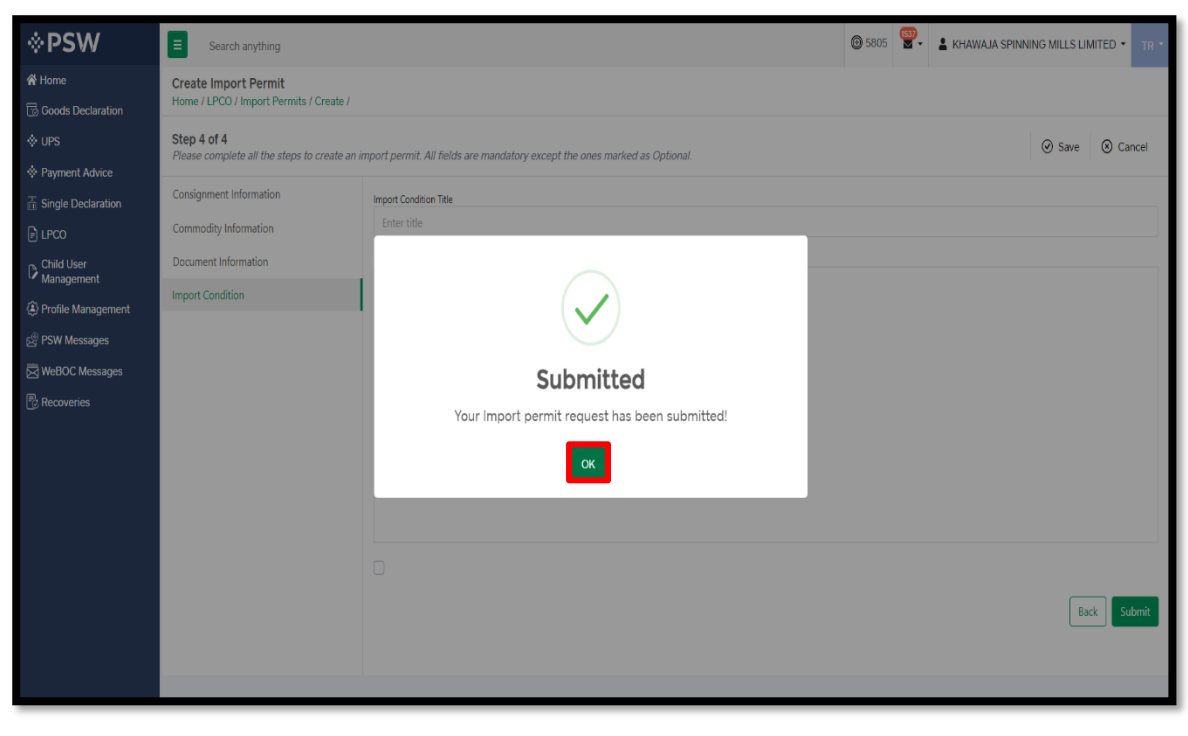

*Figure 30*

viii. Your request has been assigned to the relevant MNC officer for further processing.

| $\Diamond$ PSW                                                | $\equiv$<br>Search anything                                              |                                    |                 |                           |                        |                  | $\circledcirc$ 5805    | KHAWAJA SPINNING MILLS LIMITED * |                        | <b>TR</b> |
|---------------------------------------------------------------|--------------------------------------------------------------------------|------------------------------------|-----------------|---------------------------|------------------------|------------------|------------------------|----------------------------------|------------------------|-----------|
| <b>谷 Home</b><br><b>B</b> Goods Declaration                   | <b>Import Permits</b><br>Home / LPCO / Import Permits /                  |                                    |                 |                           |                        |                  |                        |                                  |                        |           |
| ∜ UPS<br><b>♦ Payment Advice</b><br><b>Single Declaration</b> | <b>Amendment Request(s)</b><br>In Queue<br><b>List of Import Permits</b> | <b>Opinion Request(s)</b>          |                 |                           |                        |                  | ministry               | Q                                | + Create Import Permit |           |
| $\Box$ LPCO<br>Child User<br>Management                       | Agency Name                                                              | Trader Name/Agent Name             | Certificate No. | HS + Product Co Commodity |                        | Submitted        | Status                 | <b>Activation Status</b>         | Action                 |           |
| Profile Management                                            | Ministry of Narcotics Control<br>Department                              | M/S KHAWAJA SPINNING<br>MILLS LTD, |                 | 2806.1000.0000            | - Hydrochloric<br>acid | $03 - 07 - 2023$ | Assigned To<br>Officer |                                  |                        |           |
| S PSW Messages<br><b>E</b> WeBOC Messages                     | Ministry of Narcotics Control<br>Department                              | M/S KHAWAJA SPINNING<br>MILLS LTD, |                 |                           |                        |                  | Drafted                |                                  |                        |           |
| <b>B</b> Recoveries                                           | Ministry of Narcotics Control<br>Department                              | M/S KHAWAJA SPINNING<br>MILLS LTD. |                 | 2806.1000.0000            | - Hydrochloric<br>acid | 21-06-2023       | Assigned To<br>Officer |                                  |                        |           |
|                                                               | Ministry of Narcotics Control<br>Department                              | M/S KHAWAJA SPINNING<br>MILLS LTD. |                 |                           |                        |                  | Drafted                |                                  | I                      |           |
|                                                               | Ministry of Narcotics Control<br>Department                              | M/S KHAWAJA SPINNING<br>MILLS LTD. | MNC-CS-12/2023  | 2806.1000.0000            | - Hydrochloric<br>acid | 19-06-2023       | Approved               | Active                           | ۵                      |           |
|                                                               | Ministry of Narcotics Control<br>Department                              | M/S KHAWAJA SPINNING<br>MILLS LTD, | MNC-CS-13/2023  | 2902.3000.0000            | - Toluene              | 19-06-2023       | Approved               | Active                           | ₿                      |           |
|                                                               | Ministry of Narcotics Control                                            | M/S KHAWAJA SPINNING               | MNIC-CC-11/2022 | 2002 2000 0000            | Tolugna                | 19.06.2022       | Annrouad               | Artiva                           | д                      |           |
|                                                               | $\overline{2}$<br>$\blacktriangleright$<br>к<br>м                        | 15<br>* items per page             |                 |                           |                        |                  |                        |                                  | 1 - 15 of 16 items     |           |

*Figure 31*

ix. Your request has been 'Approved', click on the Print icon to download the 'Import Permit'.

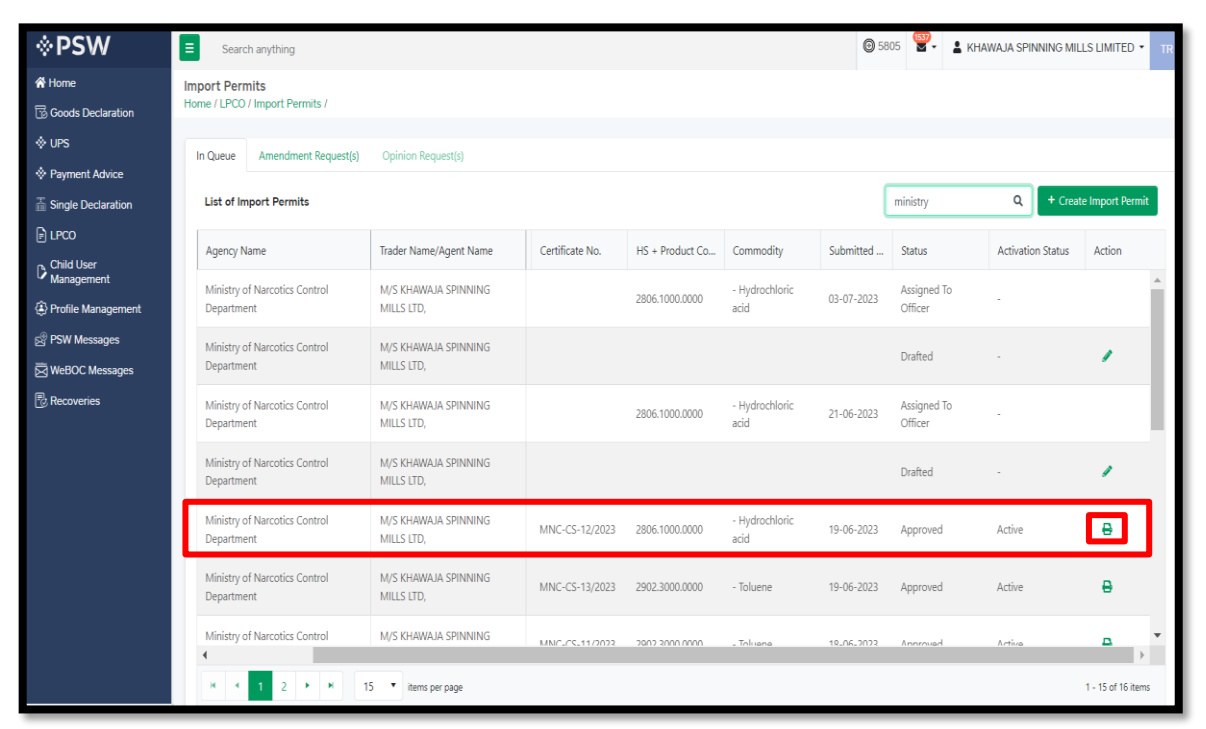

*Figure 32*

x. Upon clicking, a PDF file will be downloaded automatically.

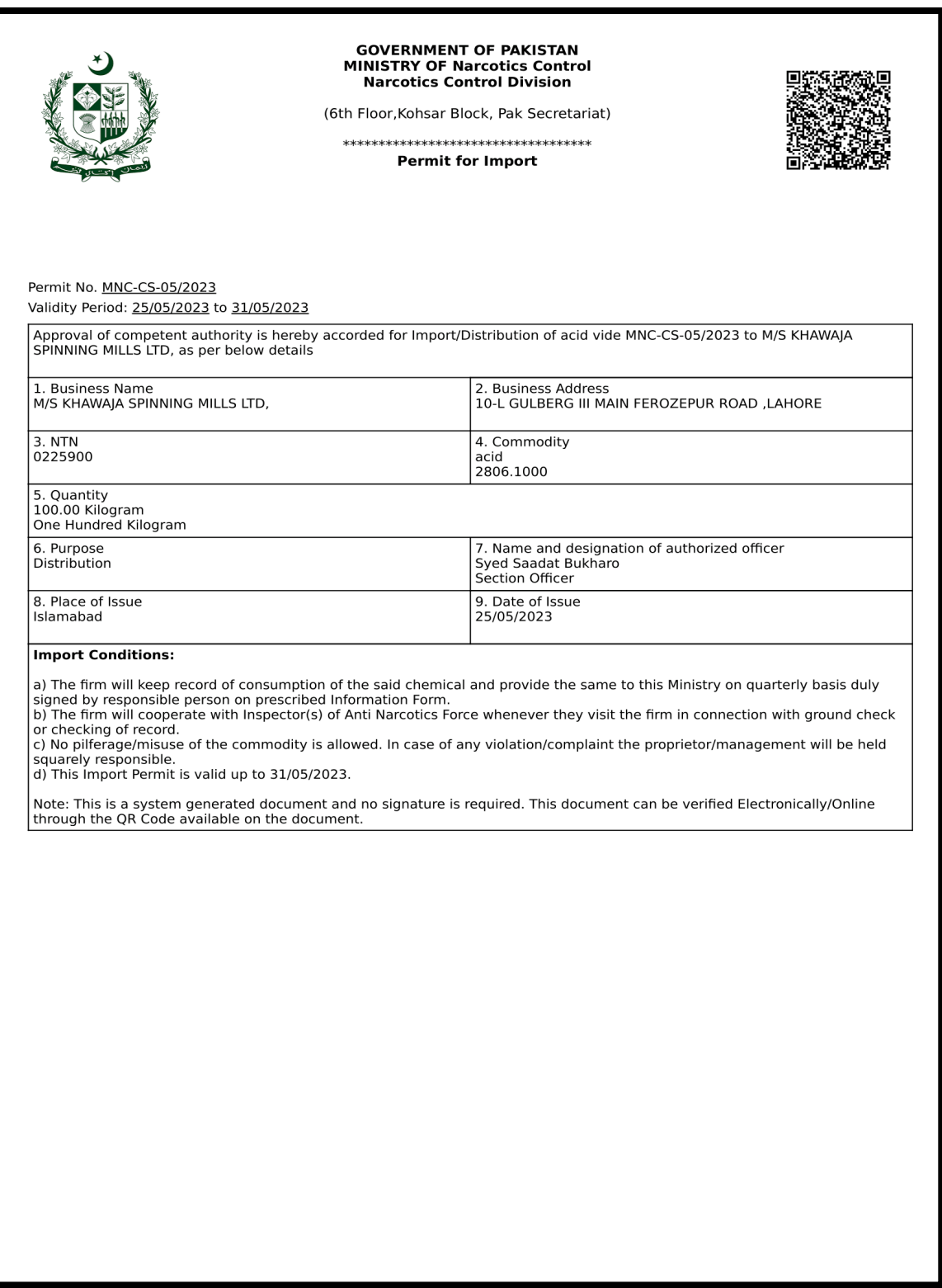

*Figure 33*

## <span id="page-19-0"></span>5.4. TIEM & QUOTA REGISTRATION AMENDMENT

i. Upon successful log-in, a dashboard will appear. At the Home Screen, click on the 'Registration' button.

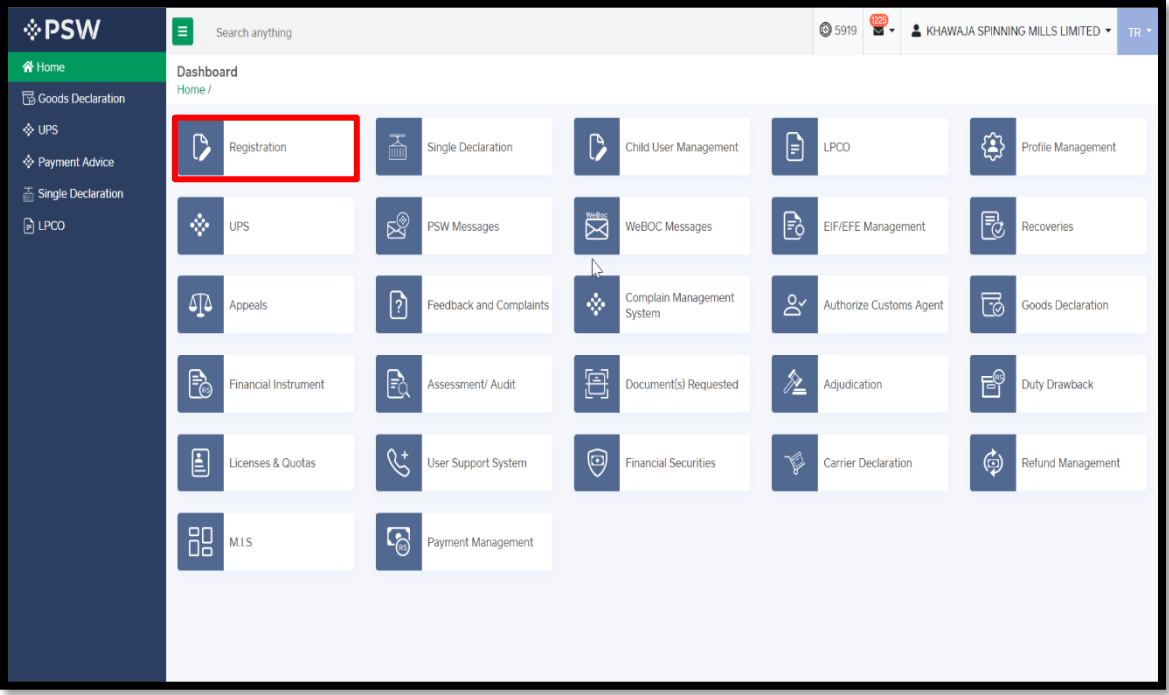

*Figure 34*

#### ii. Under the OGAs grid, first select 'MNC' and then select the 'Product' button.

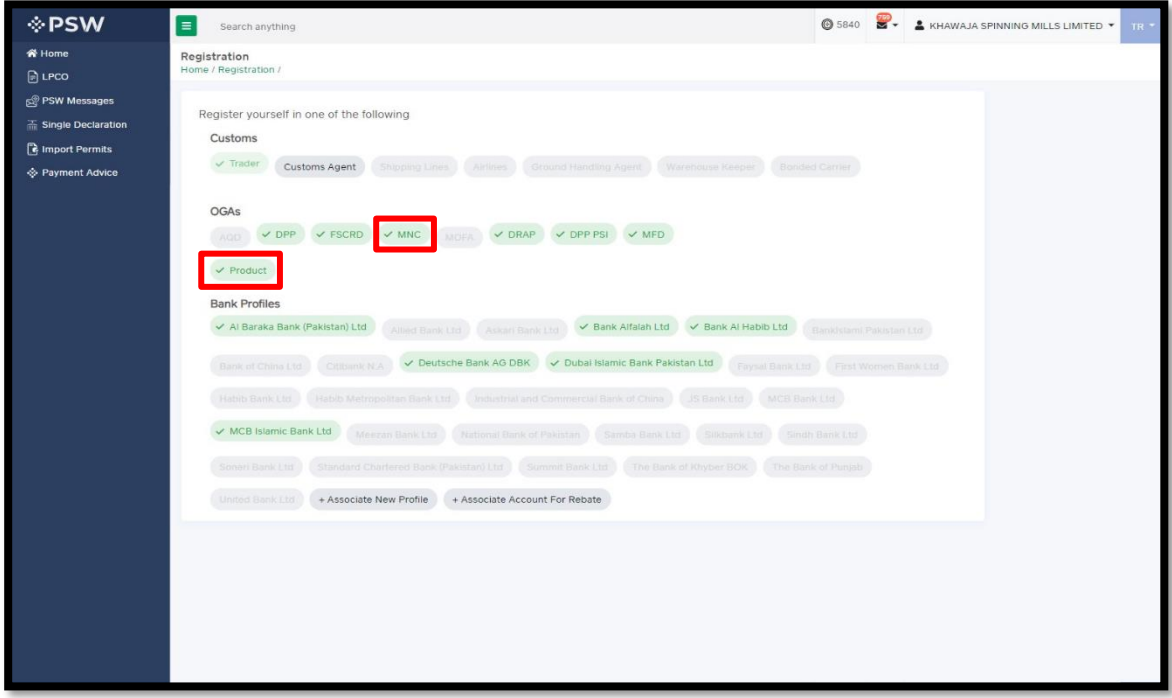

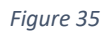

#### iii. Select the relevant request and click on the 'Amendment' icon under the 'Action' tab.

| $\lozenge$ PSW                                 | E<br>Search anything                       |                       |              |                   |                          | <b>@</b> 5805       | 1538                     | & KHAWAJA SPINNING MILLS LIMITED *   |
|------------------------------------------------|--------------------------------------------|-----------------------|--------------|-------------------|--------------------------|---------------------|--------------------------|--------------------------------------|
| <b>谷 Home</b><br><b>B</b> Goods Declaration    | Product<br>Home / Registration / Product / |                       |              |                   |                          |                     |                          |                                      |
| ◈ UPS<br>Payment Advice                        | In Queue<br><b>Amendment Request(s)</b>    |                       |              |                   |                          |                     |                          |                                      |
| $\overline{+}$ Single Declaration              | <b>List of Product</b>                     |                       |              |                   |                          | Search              | Q                        | + Create Item and Quota Registration |
| $\Box$ LPCO                                    | <b>Trader Name</b>                         | No.                   | Submitted On | HS + Product Code | Commodity                | Status              | <b>Activation Status</b> | Action                               |
| Child User<br>Management<br>Profile Management | KHAWAJA SPINNING MILLS LIMITED             | 3317 (A/17/2023)      | 03-07-2023   | 2806.1000.0000    | - Hydrochloric acid      | Approved            | Active                   | $\mathscr{P}$ $\blacksquare$         |
| <b>S PSW Messages</b>                          | KHAWAJA SPINNING MILLS LIMITED             |                       | 03-07-2023   | 2806.1000.0000    | - Hydrochloric acid      | Assigned to Officer |                          |                                      |
| WeBOC Messages                                 | KHAWAJA SPINNING MILLS LIMITED             |                       | 21-06-2023   | 2806.1000.0000    | - Hydrochloric acid      | Assigned to Officer |                          |                                      |
| <b><sup>7</sup></b> Recoveries                 | KHAWAJA SPINNING MILLS LIMITED             | 3718 (B/16/2023)      | 20-06-2023   | 2806.1000.0000    | - Hydrochloric acid      | Approved            | Active                   | $\mathbf{r}$ as                      |
|                                                | KHAWAJA SPINNING MILLS LIMITED             | 3430 (A/15/2023)      | 19-06-2023   | 2902.3000.0000    | - Toluene                | Approved            | Active                   | ۵                                    |
|                                                | KHAWAJA SPINNING MILLS LIMITED             |                       | 19-06-2023   | 2902.3000.0000    | - Toluene                | Assigned to Officer | $\sim$                   |                                      |
|                                                | KHAWAJA SPINNING MILLS LIMITED             | 2465 (B/14/2023)      | 19-06-2023   | 2807.0000.1000    | - - - - - Sulphuric acid | Approved            | Active                   | ۵                                    |
|                                                | KHAWAJA SPINNING MILLS LIMITED             | 5186 (B/13/2023)      | 19-06-2023   | 2909.1100.0000    | - - Ethyl ether          | Approved            | Active                   | ٠                                    |
|                                                | <b>VLIAMA IA CDIMMINIC MILLE LIMITED</b>   | 7022 / A / 12 / 20231 | 19.06.2022   | 2841 6100 0000    | - - Potassium            | Annouad             | Artiva                   | А                                    |
|                                                | $2 +$<br>×<br>$\rightarrow$<br>н<br>15     | v<br>items per page   |              |                   |                          |                     |                          | 1 - 15 of 25 items                   |

*Figure 36*

#### iv. Here, you will be required to fill in the Amendment Form.

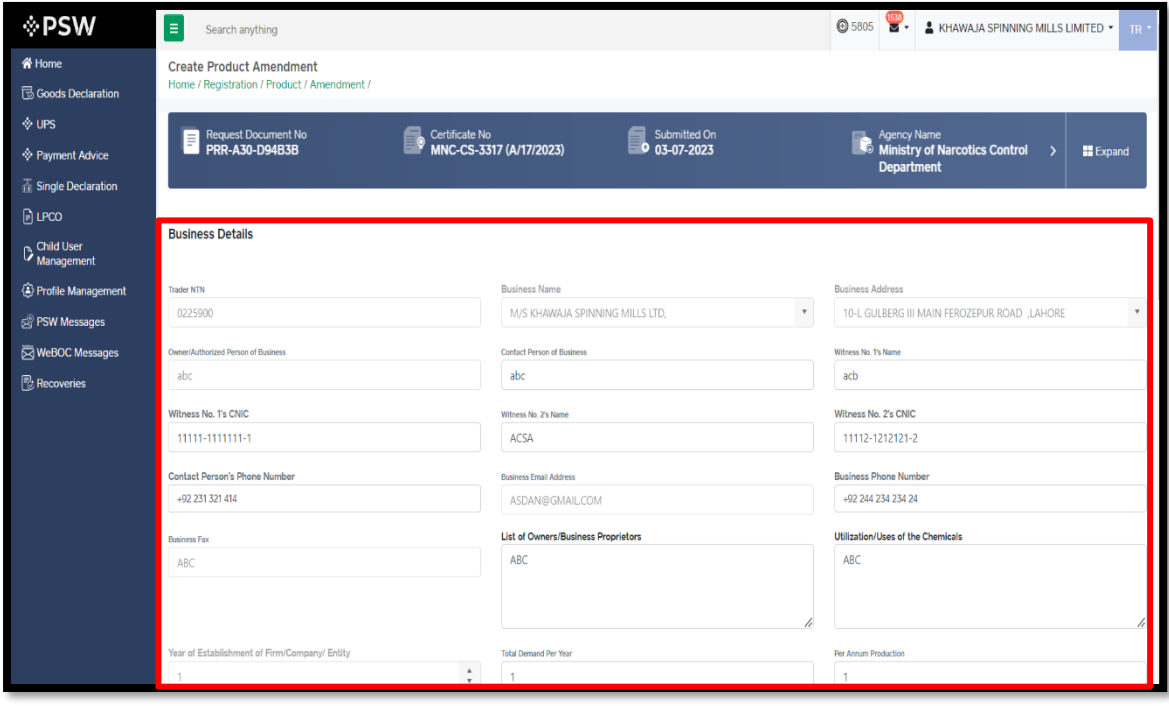

*Figure 37*

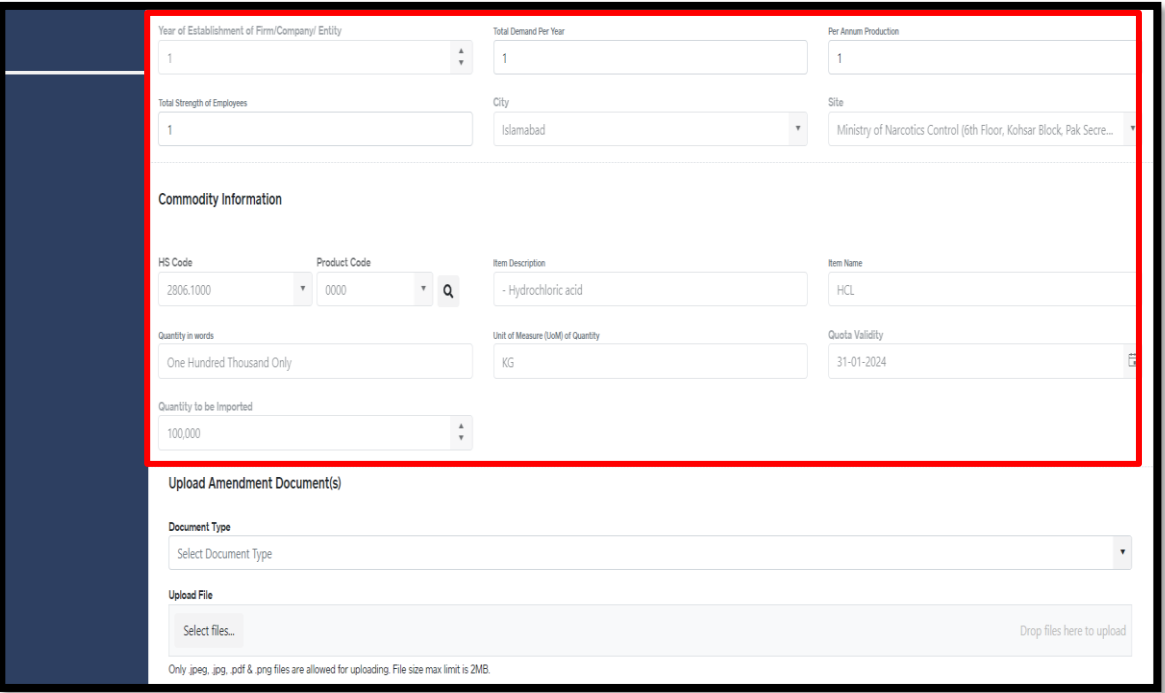

*Figure 38*

#### v. Upload the relevant documents and add remarks (if any), then press the "Submit" button.

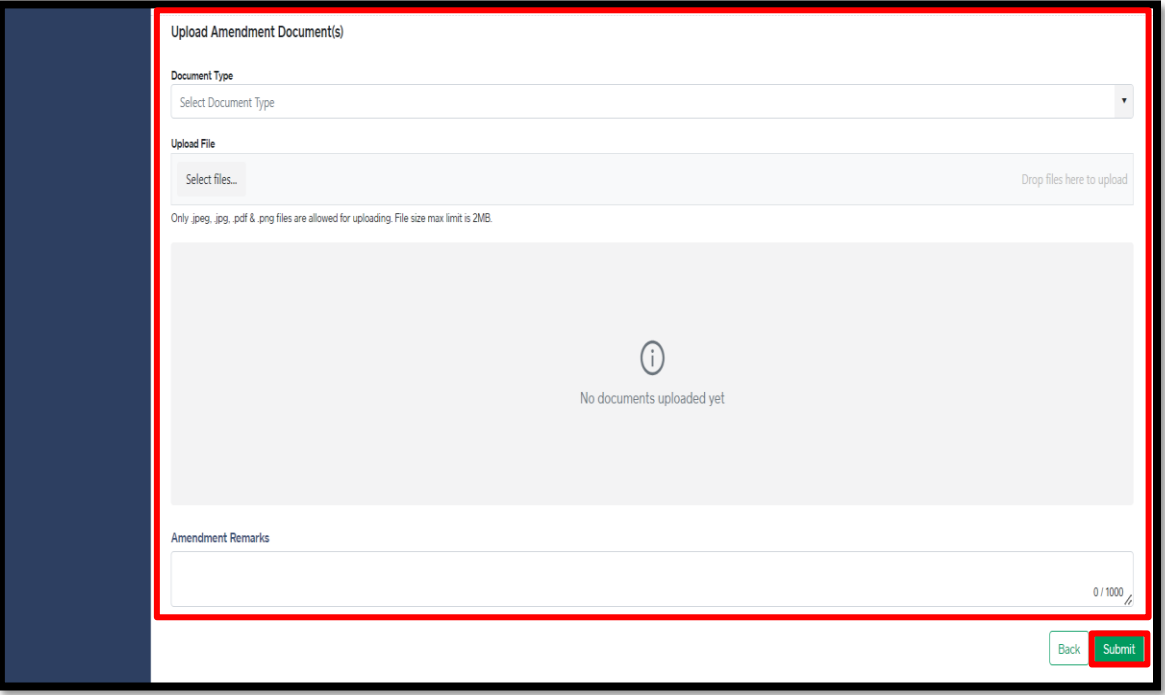

*Figure 39*

vi. Click on the 'Proceed' button to confirm the submission of amendment request.

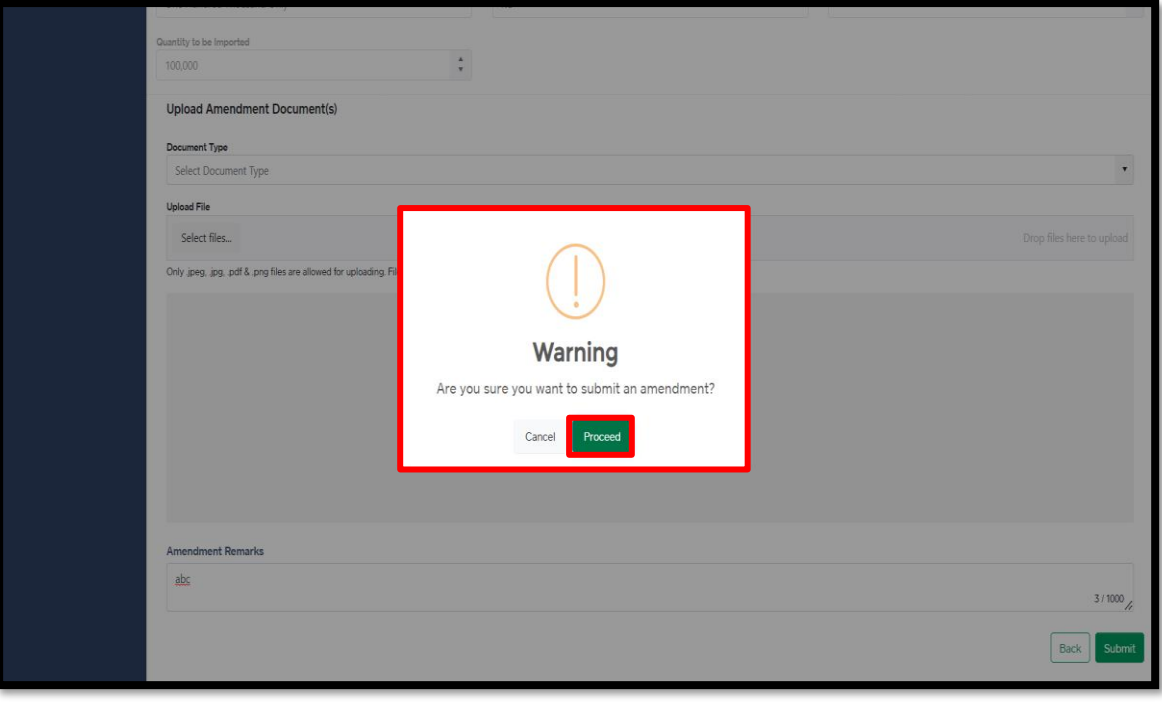

*Figure 40*

vii. Your request for 'Item and Quota Amendment' has been submitted. Press 'OK' to proceed further.

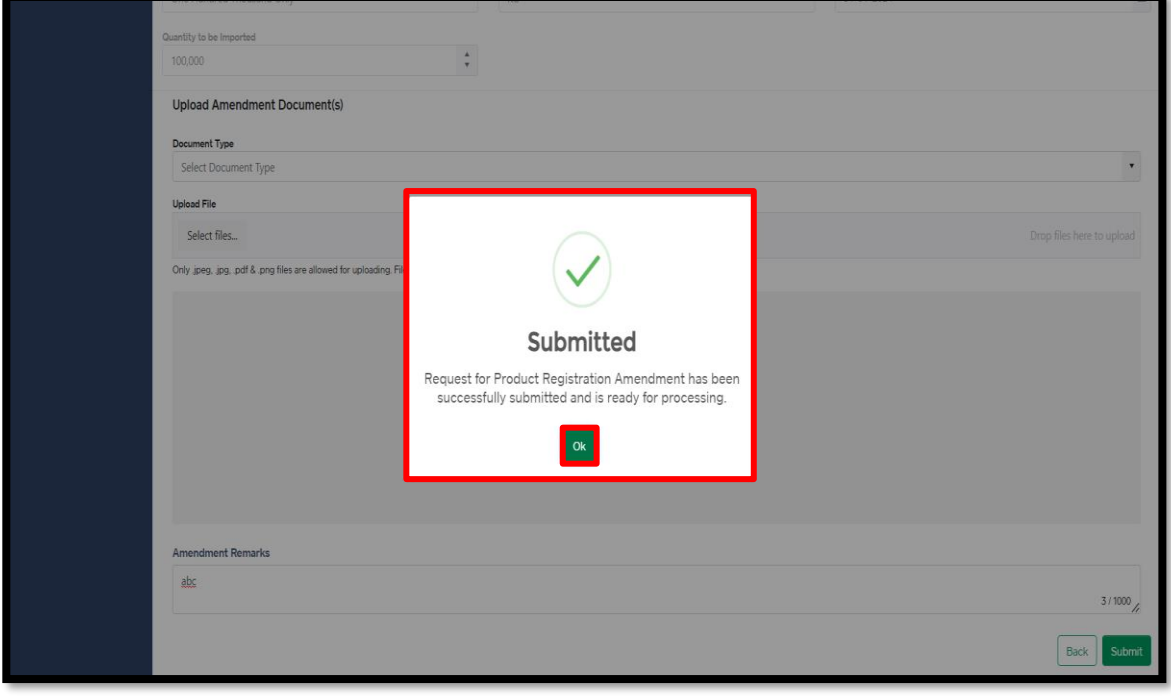

*Figure 41*

viii. Your request has been assigned to the relevant MNC officer for further processing.

| <b>NPSW</b>                                 | E<br>Search anything                                                             |                                             |                         |              |                   | $\frac{1538}{56}$<br><b>@</b> 5805 | KHAWAJA SPINNING MILLS LIMITED . | <b>TR</b>                 |
|---------------------------------------------|----------------------------------------------------------------------------------|---------------------------------------------|-------------------------|--------------|-------------------|------------------------------------|----------------------------------|---------------------------|
| Home<br><b>B</b> Goods Declaration<br>I UPS | Product<br>Home / Registration / Product /                                       |                                             |                         |              |                   |                                    |                                  |                           |
| <b>Exyment Advice</b><br>Single Declaration | Amendment Request(s)<br>In Queue<br><b>List of Amendment Requests</b>            |                                             |                         |              |                   |                                    | Search                           | $\mathsf Q$               |
| <b>日 LPCO</b>                               | Trader Name                                                                      | Request Document No.                        | Certificate No.         | Submitted On | HS + Product Code | Commodity                          | Status                           | Action                    |
| Child User<br>Management                    | KHAWAJA SPINNING MILLS LIMITED                                                   | PRR-A30-D94B3B                              | MNC-CS-3317 (A/17/2023) | 03-07-2023   | 2806.1000.0000    | - Hydrochloric acid                | Assigned to Officer              |                           |
| Profile Management<br><b>SAPSW Messages</b> | KHAWAJA SPINNING MILLS LIMITED                                                   | PRR-A30-469052                              | MNC-CS-8718 (B/16/2023) | 20-06-2023   | 2806.1000.0000    | - Hydrochloric acid                | Approved                         |                           |
| WeBOC Messages                              | KHAWAJA SPINNING MILLS LIMITED                                                   | PRR-A30-DD4349                              | MNC-CS-2465 (B/14/2023) | 20-06-2023   | 2807.0000.1000    | - - - - - Sulphuric acid           | Assigned to Officer              |                           |
| <b>B</b> , Recoveries                       | KHAWAJA SPINNING MILLS LIMITED                                                   | PRR-A30-DD4349                              | MNC-CS-2465 (B/14/2023) | 19-06-2023   | 2807.0000.1000    | - - - - - Sulphuric acid           | Approved                         |                           |
|                                             | KHAWAJA SPINNING MILLS LIMITED                                                   | PRR-A30-3BBCE9                              | MNC-CS-1501 (A/09/2023) | 19-06-2023   | 2806.1000.0000    | - Hydrochloric acid                | Assigned to Officer              |                           |
|                                             | KHAWAJA SPINNING MILLS LIMITED                                                   | PRR-A30-B1D478                              | MNC-CS-8430 (A/15/2023) | 19-06-2023   | 2902.3000.0000    | - Toluene                          | Assigned to Officer              |                           |
|                                             | KHAWAJA SPINNING MILLS LIMITED                                                   | PRR-A30-743213                              | MNC-CS-6186 (B/13/2023) | 19-06-2023   | 2909.1100.0000    | - - Ethyl ether                    | Assigned to Officer              |                           |
|                                             | KHAWAJA SPINNING MILLS LIMITED                                                   | PRR-A30-A91256                              | MNC-CS-7923 (A/12/2023) | 18-06-2023   | 2841,6100,0000    | - - Potassium<br>permanganate      | Assigned to Officer              |                           |
|                                             | KHAWAJA SPINNING MILLS LIMITED                                                   | PRR-A30-CB85CD                              | MNC-CS-1586 (B/10/2023) | 18-06-2023   | 2806.1000.0000    | - Hydrochloric acid                | Assigned to Officer              | $\boldsymbol{\mathrm{v}}$ |
|                                             |                                                                                  |                                             |                         |              |                   |                                    |                                  | $\blacktriangleright$     |
|                                             | $\overline{2}$<br>$\rightarrow$<br>$\epsilon$<br>×<br>15 <sup>°</sup><br>$^{14}$ | $\boldsymbol{\mathrm{v}}$<br>items per page |                         |              |                   |                                    |                                  | 1 - 15 of 19 items        |

*Figure 42*

## <span id="page-23-0"></span>5.5. IMPORT PERMIT AMENDMENT

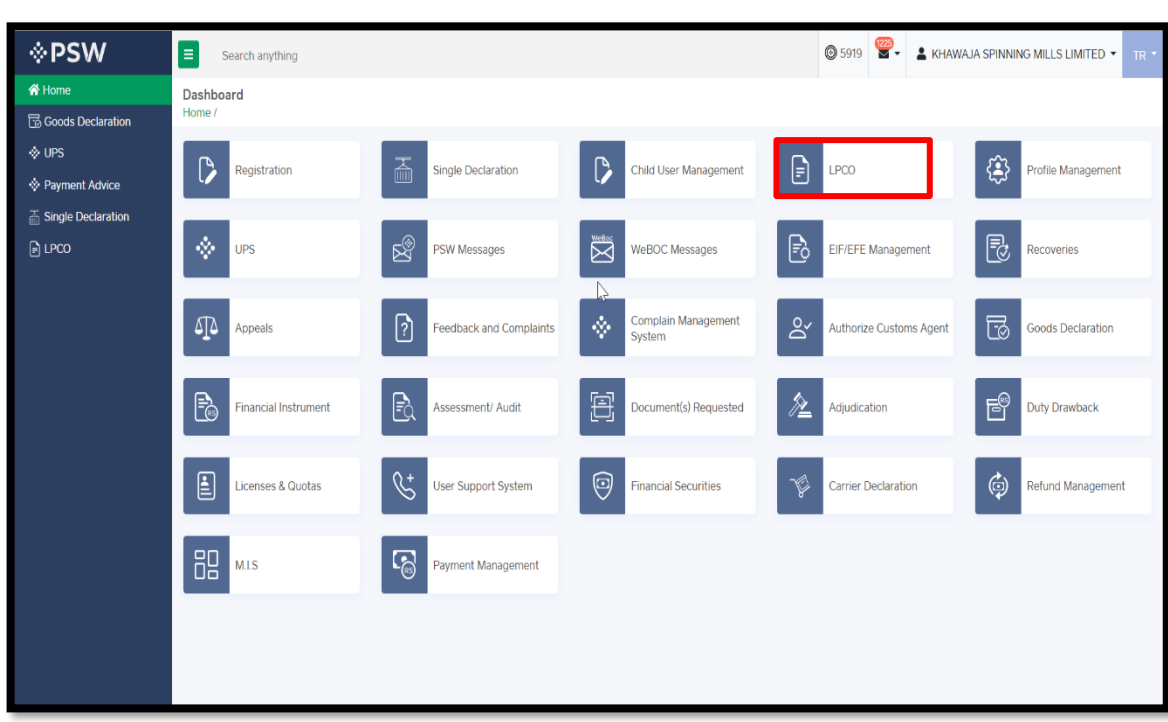

i. After logging into PSW portal, click on the 'LPCO' button on the dashboard.

*Figure 43*

Copyright © Pakistan Single Window

ii. Select the relevant request and click on the 'Amendment' icon under the 'Action' tab.

| <b>⊹PSW</b>                                | E<br>Search anything                                                      |                                          |                          |                 |                                                                                                    | <b>@</b> 5805 | $\frac{1539}{12}$ .    | & KHAWAJA SPINNING MILLS LIMITED * |                        | TR * |
|--------------------------------------------|---------------------------------------------------------------------------|------------------------------------------|--------------------------|-----------------|----------------------------------------------------------------------------------------------------|---------------|------------------------|------------------------------------|------------------------|------|
| 谷 Home<br>Goods Declaration                | <b>Import Permits</b><br>Home / LPCO / Import Permits /                   |                                          |                          |                 |                                                                                                    |               |                        |                                    |                        |      |
| $\diamondsuit$ UPS<br>♦ Payment Advice     | In Queue<br><b>Amendment Request(s)</b>                                   | <b>Opinion Request(s)</b>                |                          |                 |                                                                                                    |               |                        |                                    |                        |      |
| $\overline{\mathbb{R}}$ Single Declaration | <b>List of Import Permits</b>                                             |                                          |                          |                 |                                                                                                    |               | Search                 | Q                                  | + Create Import Permit |      |
| $P$ LPCO<br>Child User<br>Management       | Agency Name                                                               | Trader Name/Agent Name                   | Certificate No.          | HS + Product Co | Commodity                                                                                                    | Submitted     | <b>Status</b>          | <b>Activation Status</b>           | Action                 |      |
| Profile Management                         | Ministry of Narcotics Control<br>Department                               | M/S KHAWAJA SPINNING<br>MILLS LTD.       | MNC-CS-15/2023           | 2806.1000.0000  | - Hydrochloric<br>acid                                                                                                    | 03-07-2023    | Approved               | Active                             | $\boldsymbol{r}$       |      |
| <b>PSW Messages</b><br>岗 WeBOC Messages    | Ministry of Narcotics Control<br>Department                               | M/S KHAWAJA SPINNING<br>MILLS LTD,       |                          |                 |                                                                                                    |               | Drafted                |                                    |                        |      |
| <b>R</b> ecoveries                         | Department of Plant Protection                                            | M/S KHAWAJA SPINNING<br>MILLS LTD,       |                          | 0601.2000.2000  | - Bulbs, tubers.<br>tuberous roots.<br>corms, crowns<br>and rhizomes, in<br>growth or in<br>flower; chicory<br>plants and roots | 22-06-2023    | Assigned To<br>Officer |                                    |                        |      |
|                                            | Department of Plant Protection                                            | M/S KHAWAJA SPINNING<br>MILLS LTD.       |                          | 0706.1000.0000  | - Carrots and<br>turnips                                                                                                    | 22-06-2023    | Assigned To<br>Officer |                                    | Ÿ                      |      |
|                                            | Department of Plant Protection<br>$\blacktriangleleft$                    | M/S KHAWAJA SPINNING<br><b>KILLO ITA</b> | $IP-KHI-$<br>carpar noas | 0106.4100.0000  | - - Bees                                                                                                    | 22-06-2023    | Approved               | Active                             | e                      |      |
|                                            | $2$ 3 4 $\ldots$ $\rightarrow$ $\rightarrow$<br>$\blacktriangleleft$<br>к | 15 <b>v</b> items per page               |                          |                 |                                                                                                    |               |                        |                                    | 1 - 15 of 169 items    |      |

*Figure 44*

iii. You will be required to fill in 'Import Permit Amendment form'.

| <b>NPSW</b>                                        | E<br>Search anything                                               |                                                                                        |                                                                                  | 5805 3 KHAWAJA SPINNING MILLS LIMITED<br>TR                           |
|----------------------------------------------------|--------------------------------------------------------------------|----------------------------------------------------------------------------------------|----------------------------------------------------------------------------------|-----------------------------------------------------------------------|
| <b>谷 Home</b><br>Goods Declaration                 | <b>View Import Permit</b><br>Home / LPCO / Import Permits / View / |                                                                                        |                                                                                  |                                                                       |
| $\diamondsuit$ UPS<br><b>Exyment Advice</b>        | Request Document No<br>Request E                                   | Certificate No<br><b>MNC-CS-15/2023</b>                                                | Submitted<br>0 03-07-2023<br>r.                                                  | <b>Import Permit Status</b><br><b>Expand</b><br>Approved              |
| Single Declaration<br>$\Box$ LPCO                  | <b>Consignment Information</b>                                     |                                                                                        |                                                                                  |                                                                       |
| Child User<br>C Management<br>& Profile Management | <b>NTN</b><br>0225900                                              | <b>Importer Name</b><br>M/S KHAWAJA SPINNING MILLS LTD,                                | <b>Importer Address</b><br>10-L GULBERG III MAIN FEROZEPUR ROAD<br><b>LAHORE</b> | Exporter Name<br>ahmed                                                |
| PSW Messages<br><b>NeBOC</b> Messages              | <b>Exporter Email</b>                                              | <b>Exporter Country</b>                                                                | <b>Exporter Address</b>                                                          | Exporter Cell No.                                                     |
| <b>图</b> Recoveries                                | sada@adas.com                                                      | China                                                                                  | abc                                                                              | +86231422314213                                                       |
|                                                    | <b>Destination City</b>                                            | Agency Site                                                                            | Owner/Authorized Person Of Business                                              | Present Stock Position as of (Current Date)                           |
|                                                    | Islamabad                                                          | Ministry of Narcotics Control (6th Floor, Kohsar<br>Block, Pak Secretariat), Islamabad | abc                                                                              | 123                                                                   |
|                                                    | <b>Expected Schedule for Utilization</b>                           | Per Annum Production                                                                   | <b>Requested Validity</b>                                                        |                                                                       |
|                                                    | 123                                                                | 123                                                                                    | 31-12-2023                                                                       |                                                                       |
|                                                    | <b>Commodity Information</b>                                       |                                                                                        |                                                                                  |                                                                       |
|                                                    | HS Code + Product Code                                             | <b>Commodity Name</b>                                                                  | <b>UOM</b>                                                                       | <b>Total Item Quo</b><br>$\pmb{\Theta}$<br><b>P</b> Request Amendment |
|                                                    | 2806.1000.0000                                                     | - Hydrochloric acid                                                                    | Kilogram                                                                         | 99995.00                                                              |

*Figure 45*

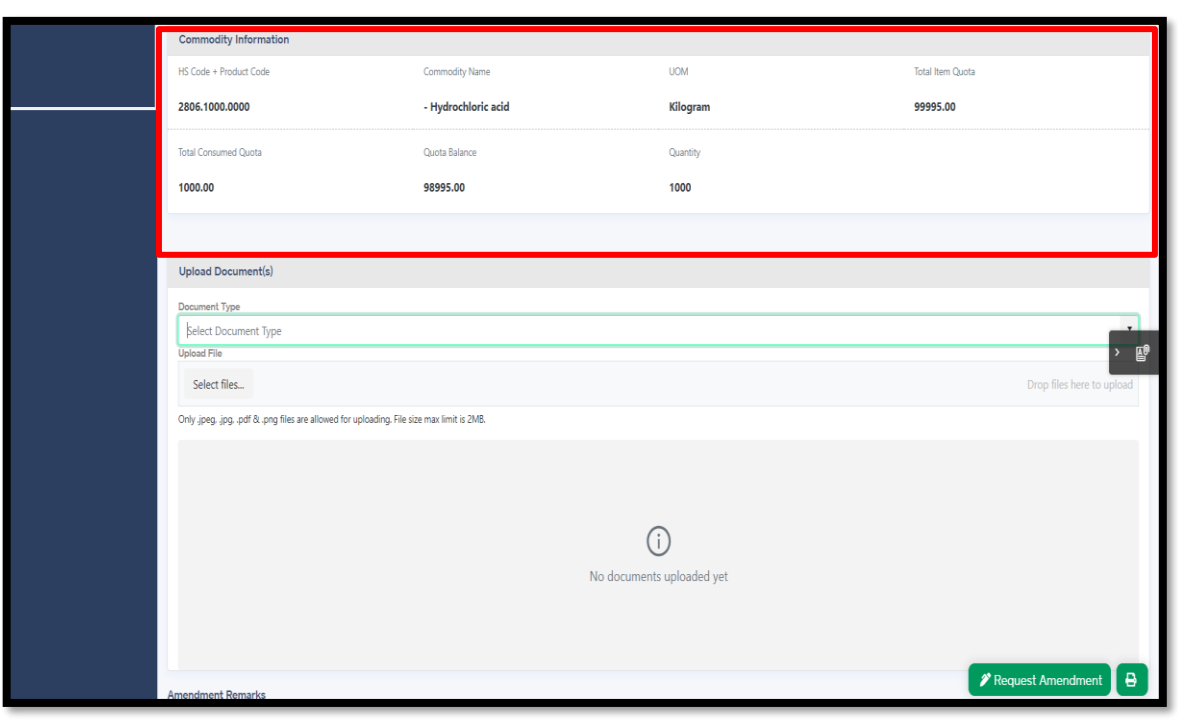

N.

*Figure 46*

iv. Upload the relevant documents and add remarks (if any), then press the "Request Amendment" button.

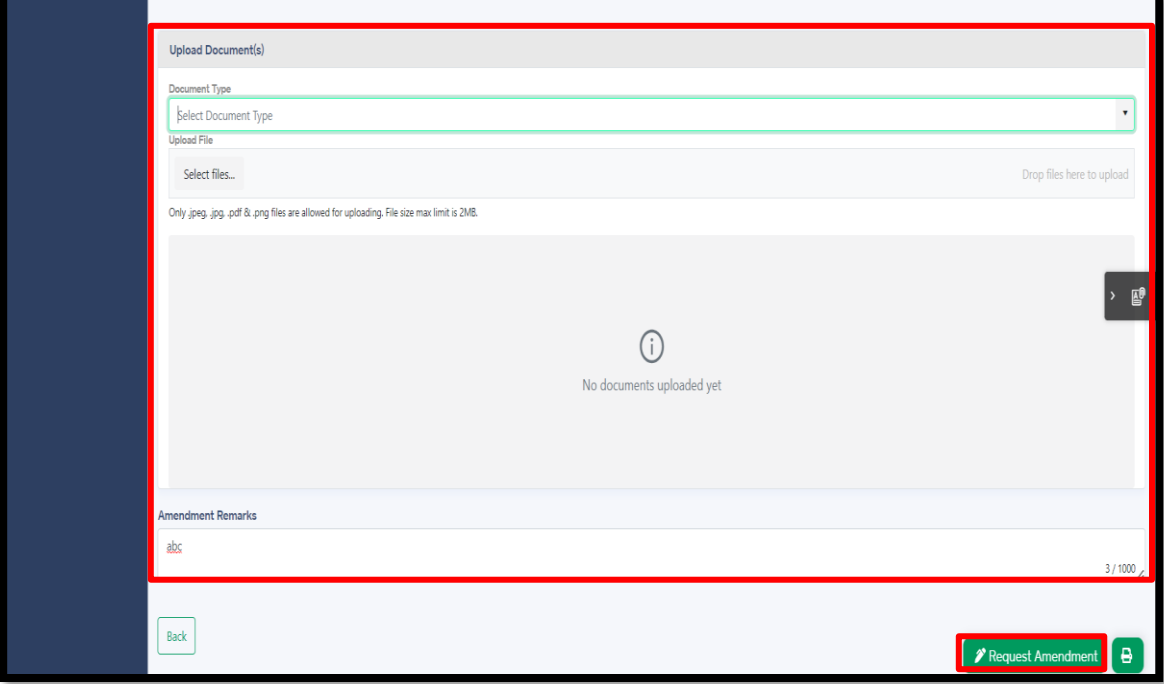

*Figure 47*

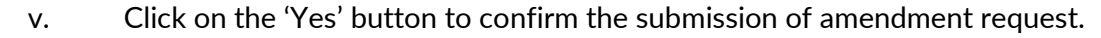

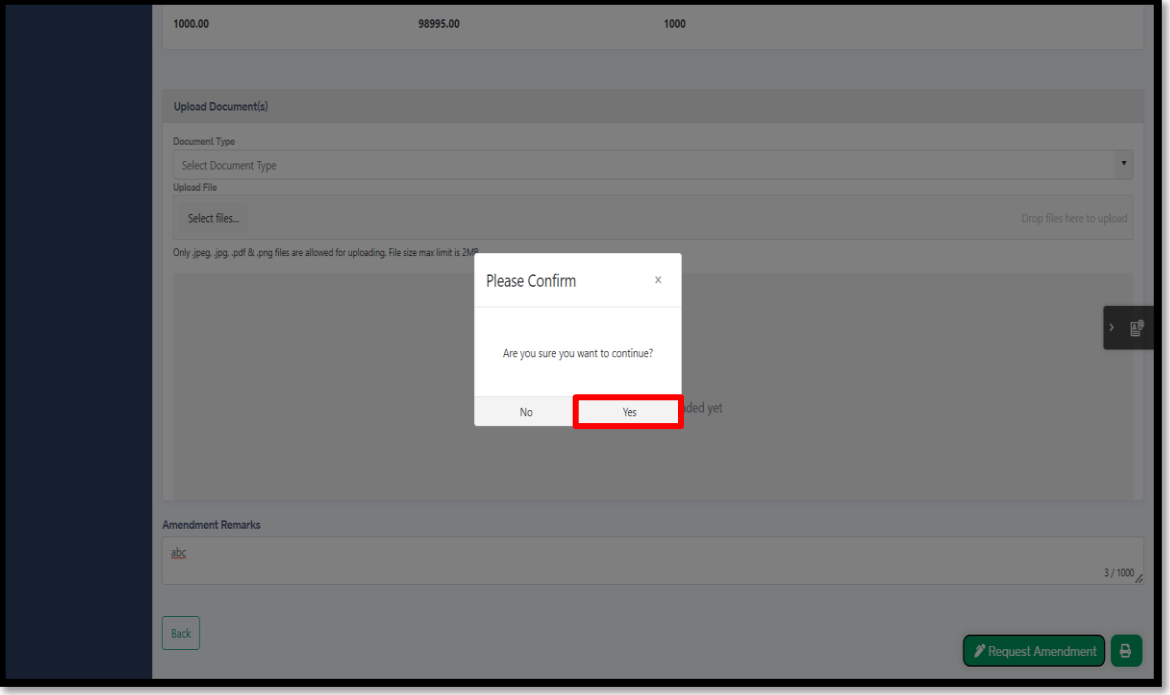

*Figure 48*

vi. Your request for "Import Permit Amendment" has been submitted to relevant MNC officer for the processing.

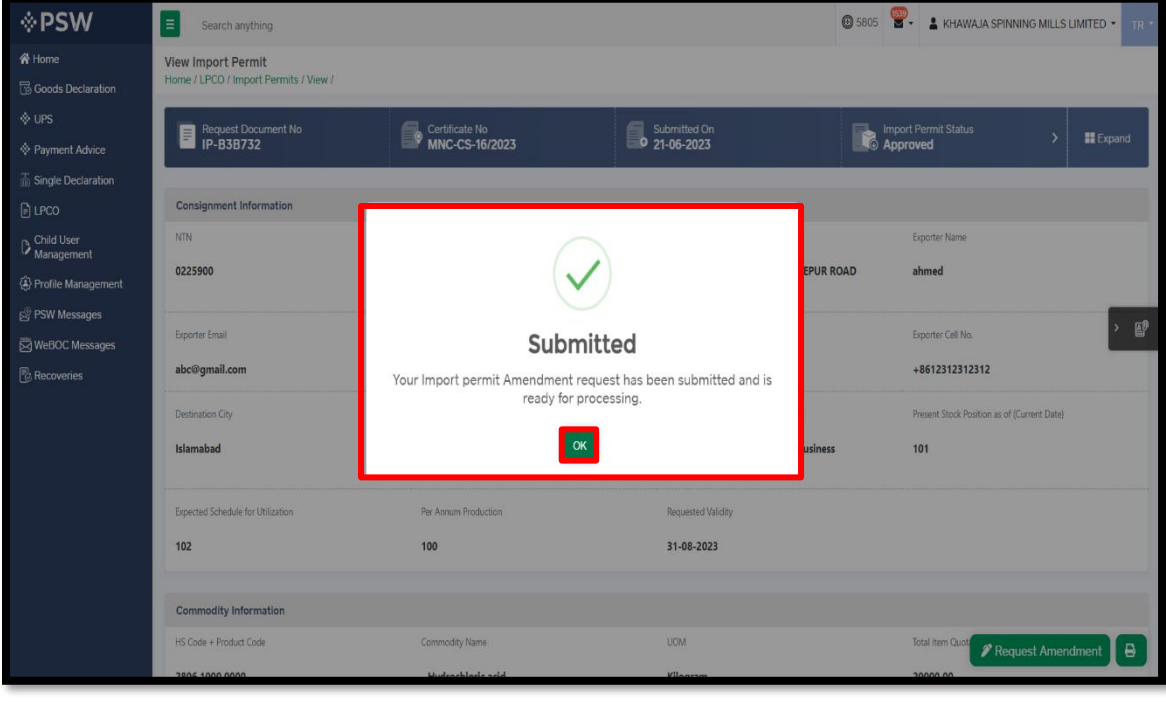

*Figure 49*

vii. Your request has been assigned to the relevant MNC officer for further processing.

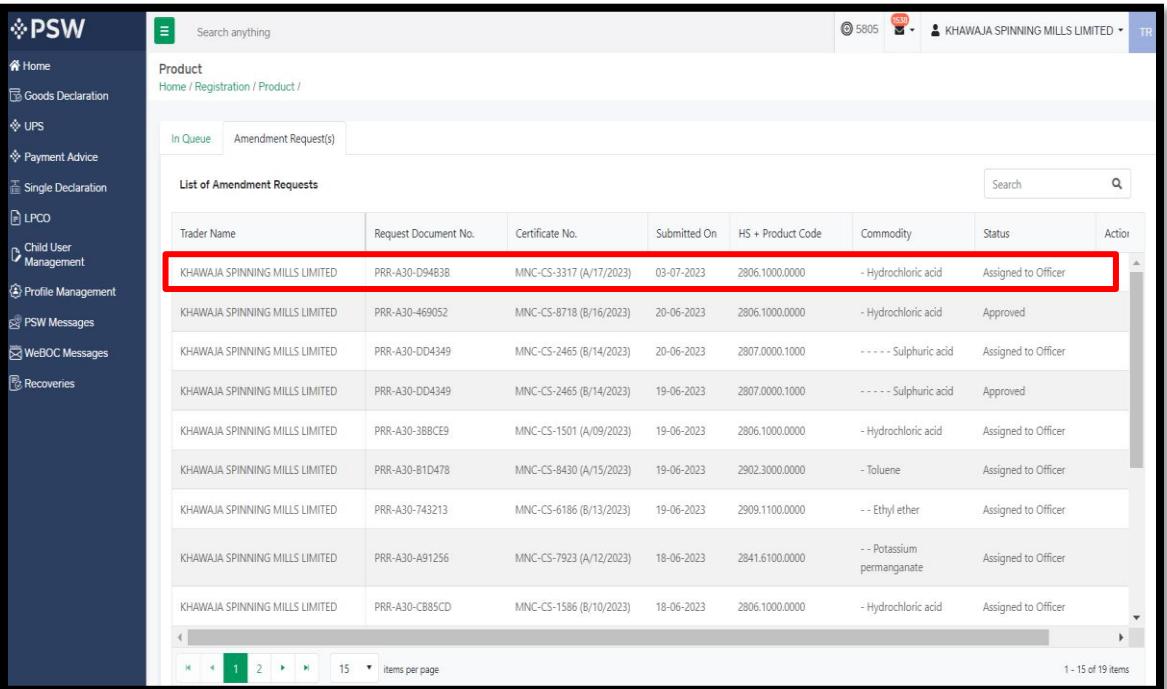

*Figure 50*

# <span id="page-27-0"></span>**6. ASSOCIATION OF IMPORT PERMIT IN SINGLE DECLARATION:**

I. Please refer to the Single Declaration-Imports User Manual.

<https://docs.psw.gov.pk/single-declaration-imports/>

# <span id="page-27-1"></span>7. CONTACT INFORMATION NEED ANY ASSISTANCE?

Please feel free to contact us as:

Email: support@psw.gov.pk Phone: 021-111-111-779

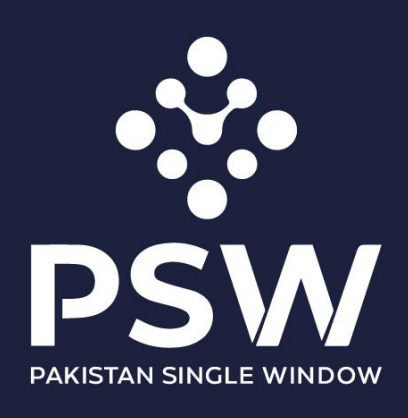

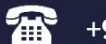

+92-51-9245605

info@psw.gov.pk  $\boxtimes$ 

⊕ www.psw.gov.pk